# Centro de Enseñanza Técnica y Superior

Con reconocimiento de validez oficial de estudios del Gobierno del Estado de Baja California según Acuerdo de fecha 10 de octubre de 1983

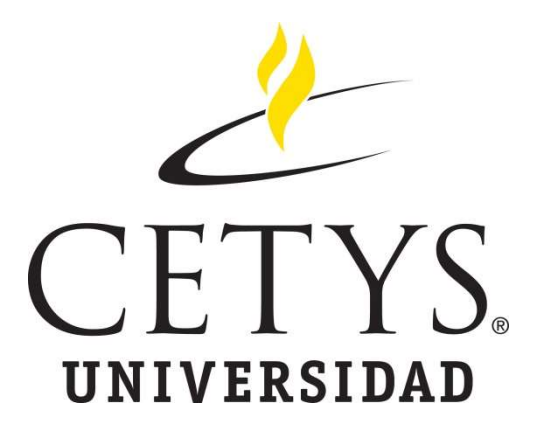

# Detección, alineación y seguimiento de objetos con radar **FMCW**

Tesis

Para cubrir parcialmente los requisitos necesarios para obtener el grado de Maestro en Ingeniería e Innovación

Presenta:

## Erika Lizeth Vallin Granados

Director:

Dr. Alejandro Guzmán Ocegueda Centro de Enseñanza Técnica y Superior (CETYS Universidad)

Tijuana, Baja California, México

## Detección, alineación y seguimiento de objetos con radar FMCW

Tesis/Proyecto de aplicación que para obtener el grado de Maestro en Ingeniería e Innovación

Presenta:

# Erika Lizeth Vallin Granados

y aprobada por el siguiente Comité

Dr. Alejandro Guzman Ocegueda Director de tesis

Dra. Xxxxx Xxxxx Xxxxxx <negritas> Nombre completo (miembro del comité) Dr. Xxxxx Xxxxxx Xxxxxx <negritas> Nombre completo (miembro del comité) Dr. Xxxxx Xxxxx Xxxxxx <negritas> Nombre completo (miembro del comité) Dra. Xxxxx Xxxxx Xxxxxx <negritas> Nombre completo (miembro del comité)

Dr. Ricardo Martínez Soto Coordinador del Posgrado en Ingeniería Resumen de la tesis que presenta Erika Lizeth Vallin Granados como requisito parcial para la obtención del grado de Maestro en Ciencias de la Ingeniería

#### Detección, alineación y seguimiento de objetos con radar FMCW

Resumen aprobado por:

 Dr. Alejandro Guzman Ocegueda Director de tesis

 $\mathcal{L}_\text{max}$  , and the set of the set of the set of the set of the set of the set of the set of the set of the set of the set of the set of the set of the set of the set of the set of the set of the set of the set of the

El Presente trabajo de tesis presenta el diseño de un prototipo para detección, alineación y seguimiento de objetivos con radar FMCW, con servomotores y laser, esto con la finalidad de presentar una propuesta diferente para la eliminación de roedores debido a las grandes pérdidas generadas en la agricultura.

El diseño de prototipo requirió de una revisión de la literatura para identificar dentro de un grupo de radares el tipo de radar FMCW como el más adecuado por sus características para la identificación roedores. La integración de los componentes estuvo conformada por; Radares, servomotores y laser para el diseño final del prototipo, seguido fue creado un código capaz de revisar datos de dos radares distintos e identificar el cuadrante donde estaba ubicado el objeto y fue realizada la corrida con las 385 muestras para probar el nivel de confiabilidad del 95% para identificación y activación de respuesta laser en menos de 3 segundos.

Los resultados identificaron la posibilidad de utilizar un radar FMCW para la detección de roedores, por tal motivo esta investigación abriría un campo de investigación para eliminación de roedores con nuevos métodos.

Palabras clave: Radar FMCW, Objetivo, rango de valores, roedores, resolución.

Abstract of the thesis presented by Erika Lizeth Vallin Granados as a partial requirement to obtain the Master degree in Engineering and Innovation with orientation in

#### Detección, alineación y seguimiento de objetos con radar FMCW

Abstract approved by:

Dr. Alejandro Guzmán Ocegueda Thesis' Director

 $\mathcal{L}_\text{max}$  , and the set of the set of the set of the set of the set of the set of the set of the set of the set of the set of the set of the set of the set of the set of the set of the set of the set of the set of the

This thesis work presents the design of a prototype for detection, alignment and tracking of targets with FMCW radar, servo motors and lasers, the proposal presents a different perspective for elimination of rodents that face large losses in agriculture.

The prototype design required a review of the literature to identify within a group of radars the most appropriate one for research, the FMCW radar turned up to be the perfect candidate for its characteristics in the identification of rodents. The components were integrated by radars, servo motors and lasers for the final design of the prototype, a code was created to allowed the verification of data from two different radars and to identify the quadrant where the object is located. The experiment was made with 385 samples to test the level of reliability of 95% for identification and activation of laser response in less than 3 seconds.

The results identify that it is possible to use an FMCW radar for the detection of rodents, therefore this investigation opens a new field of research in the elimination of rodents with new methods.

Keywords: FMCW radar, target, value range, rodents, resolution.

# Dedicatoria

El presente trabajo de tesis está dedicado:

A mi prometido quien con su amor y paciencia me acompañado durante este proceso.

A mis padres por inspirarme a ser la mejor versión de mí a lo largo de mi vida.

A CONCYT para seguir motivando a las metas del mañana.

# Agradecimientos

Mi agradecimiento a la Institución CONCAYT por el apoyo brindado para cursar la Maestría de Ingeniería e Innovación a través del programa de beca de tiempo completo, a la Universidad CETYS por la calidad en la enseñanza.

Al Dr. Alejandro Guzmán Ocegueda

Director de Tesis, por su inspiración, paciencia, motivación y el apoyo en la terminación de esta tesis.

Al Dr. Ricardo Martínez.

Coordinador de posgrado, por el constante apoyo durante el programa de posgrado.

En especial a mi prometido y mi hermana, de los cuales siempre recibí apoyo constante durante todo el proceso.

Finalmente, a todas aquellas personas, amigos, profesores, colegas, por regalarme su valioso tiempo e información para alcanzar mis metas.

# Tabla de contenido

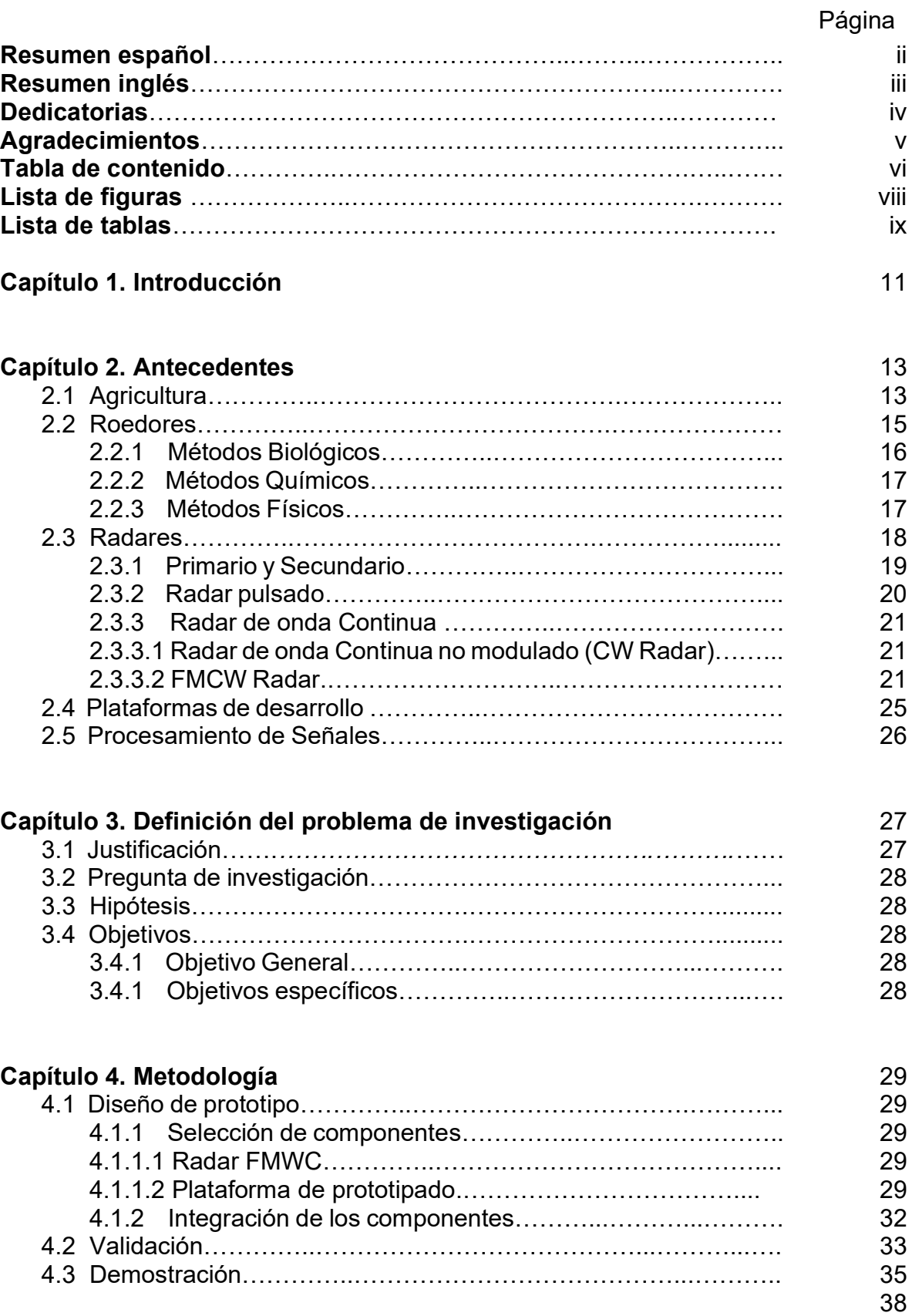

# Capítulo 5. Resultados

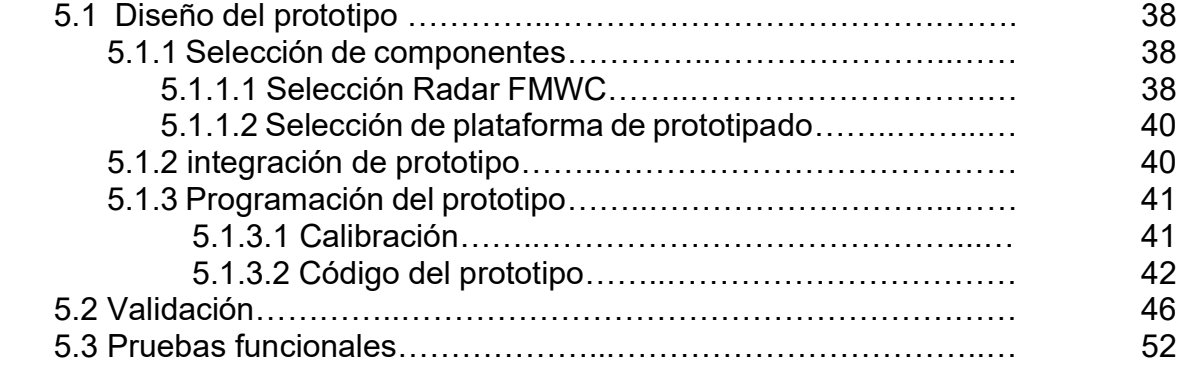

# Capítulo 6. Discusión de resultados **55**

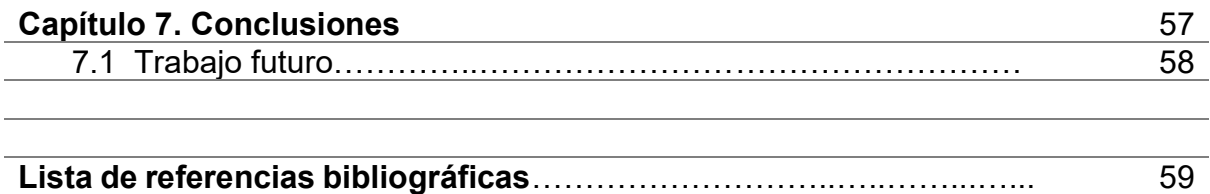

and the control of the control of the control of the control of the control of the control of the control of the

# Lista de figuras

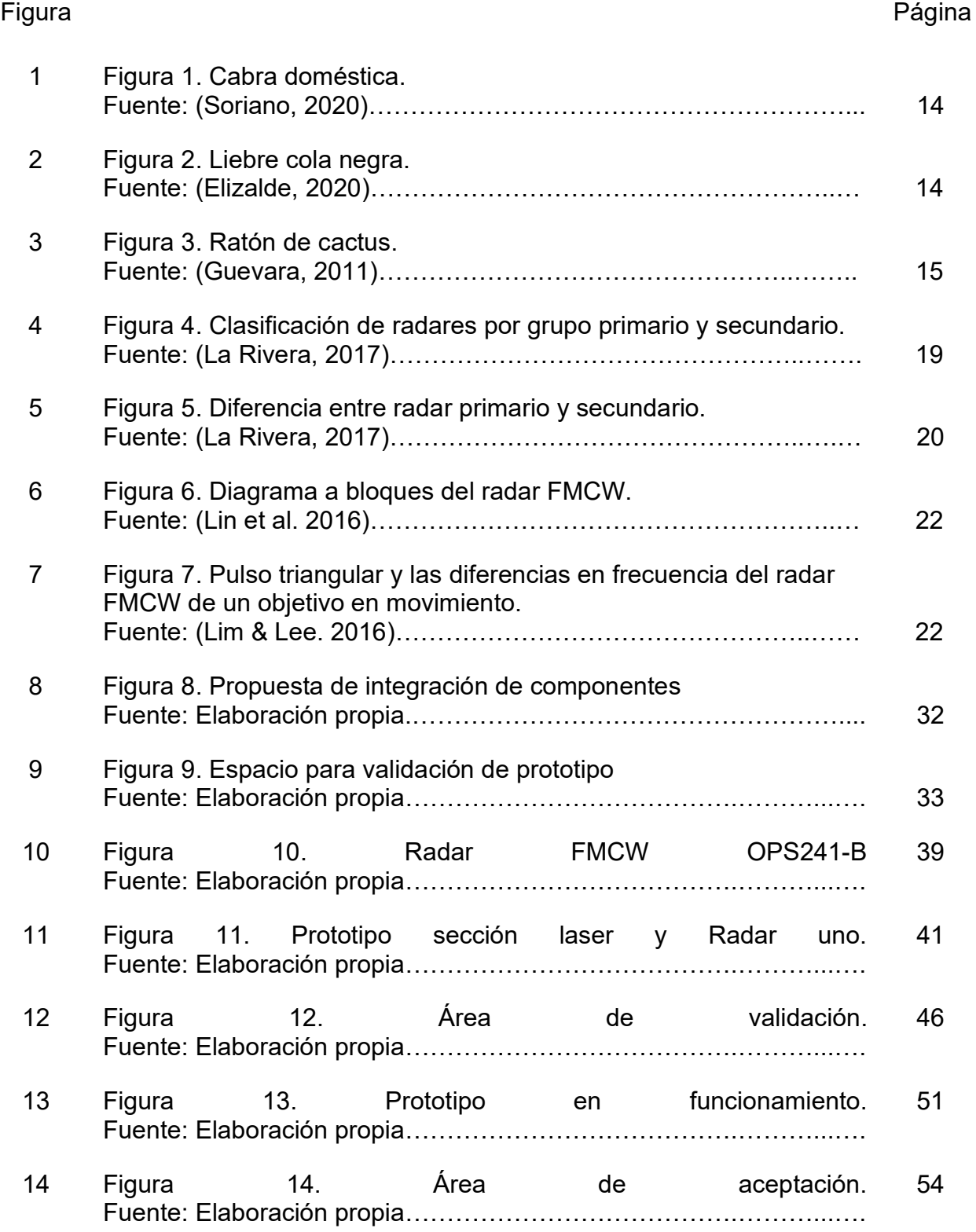

# Lista de tablas

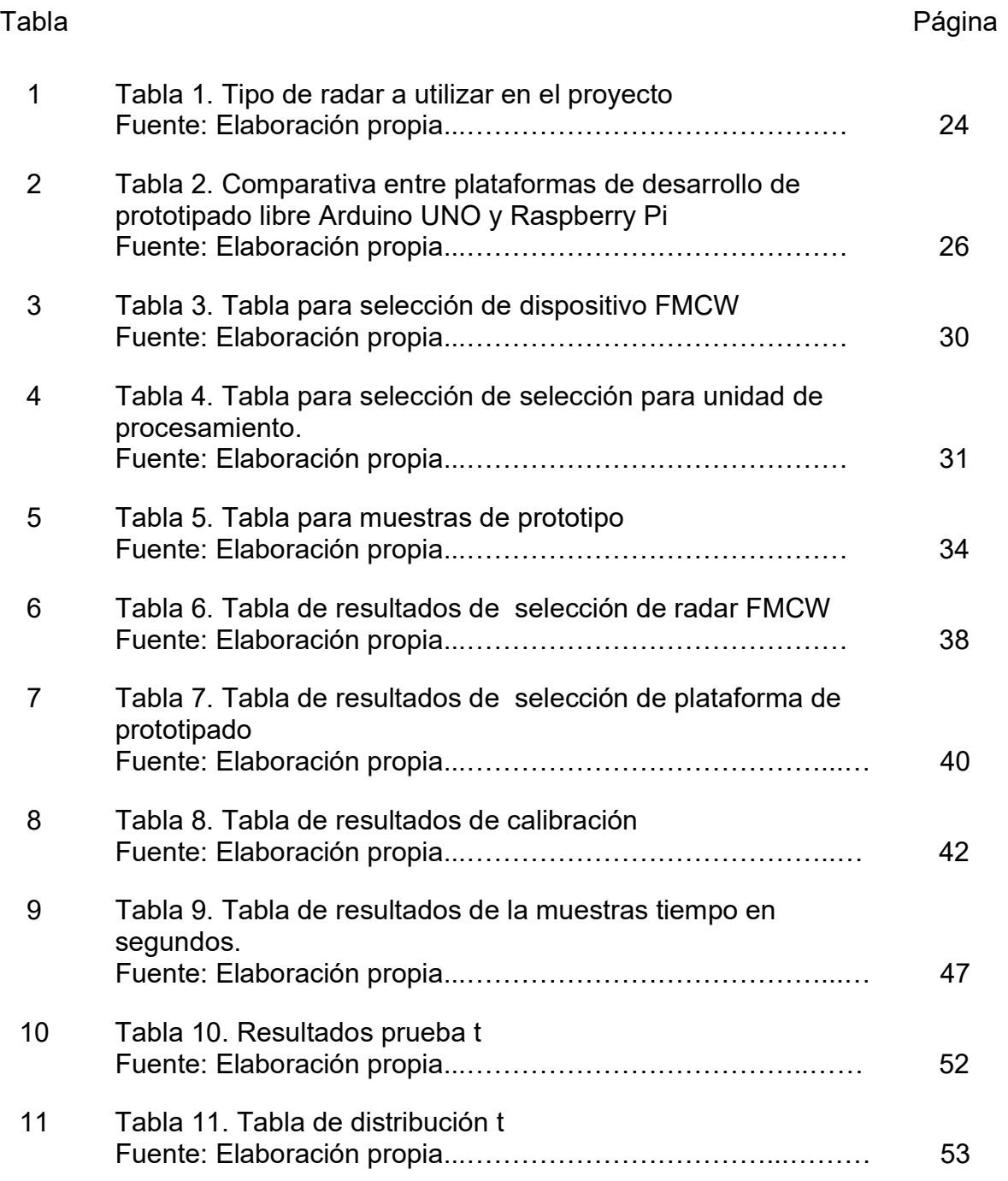

## Capítulo 1. Introducción

 El presente trabajo de tesis se refiere al diseño de un sistema de detección, alineación y seguimiento de objetos con radar FMCW (Radar de Onda Continua Modulado en frecuencia), para la eliminación de roedores en la agricultura generadores de enormes pérdidas anuales a la economía de los países.

Los roedores son en un gran problema por ser detectada su presencia en área de almacenamiento agrícola cuando es demasiado tarde y la producción necesita ser desechada, los sistemas de eliminación existentes en el mercado son mecánicos y químicos en su mayoría.

La investigación de esta problemática fue realizada por la curiosidad generada por el aumento desmedido de roedores en México y el mundo, y la cantidad de problemas derivados de estos animales, tanto en el ámbito económico como en el de salubridad. Por otra parte, profundizar en el estudio de los radares FMCW desde una perspectiva de vigilancia animal despertó un interés tanto académico como profesional.

La investigación fue realizada con una serie de pasos, donde primero realizo el diseño del prototipo, seguido de la validación y por último la demostración del funcionamiento y eficacia. Para el diseño del prototipo fue generada la selección de los componentes, el primero, el radar FMCW fue seleccionado de un par de opciones en el mercado, la selección de una plataforma de prototipado y cuatro opciones disponibles, los dos seleccionados por una ponderación y después la integración de los componentes, dos servomotores, un láser, la plataforma de prototipado y los dos radares FMCW.

En sección de validación fue identificado el tipo de objetivo a seguir (una persona), el espacio, y los parámetros necesarios para el experimento.

Durante la demostración fueron realizados los experimentos y los datos obtenidos fueron sometidos a la prueba probabilística T student para garantizar 95% de confiabilidad en la respuesta del sistema menor a 3 segundos.

Es indispensable conocer las limitaciones del trabajo de tesis debido a la resolución del sistema de radar empleado, así como enfatizar el uso de personas y no de roedores durante el experimento.

# Capítulo 2. Antecedentes

## 2.1 Agricultura

La agricultura es el cultivo de diferentes plantas, semillas y frutos, para proveer de alimentos al ser humano o al ganado y de materias primas a la industria, (INEGI 2011).

Según su finalidad, la agricultura puede ser de subsistencia o comercial. La de subsistencia es para el consumo del agricultor y su familia; emplea técnicas tradicionales y depende de la lluvia y la comercial es realizada con maquinaria, semillas mejoradas y fertilizantes. Utiliza riego artificial y obtiene buenas cosechas para vender, (INEGI 2011).

La agricultura impulsa la economía de la mayoría de los países en desarrollo. Históricamente pocos países han experimentado un crecimiento económico rápido y una reducción de la pobreza sin estar acompañados del crecimiento agrícola, (FAO, 2005).

El comercio agrícola mundial creció más del triple entre 2000 y 2016 en términos de valor. En promedio, el comercio de productos agrícolas registró una tasa de crecimiento anual de más del 6%, pasando de 570 000 millones de USD en 2000 a 1.6 billones de USD en 2016. El producto interno bruto (PIB) mundial también fue duplicado desde 2000—, el crecimiento demográfico, los avances en el transporte, las tecnologías de la información y la comunicación, y las mejoras en el acceso a los mercados, (FAO 2018).

La actividad de la agricultura en ocasiones presenta grandes pérdidas. Las plagas no sólo reducen la producción agrícola, también desmejoran la calidad de los cultivos, llevando grandes repercusiones sobre el sector rural, (Agroasemex, 2019).

Muchos animales tales como las ratas, liebres, conejos, venados, cabras, vacas, etc. (Figuras 1 y 2), pueden fácilmente acabar con una plantación en unos pocos días. Toda esta fauna, es la principal amenaza contra el éxito de la plantación, durante los primeros cinco años después de ser plantadas, (Capó, 2011).

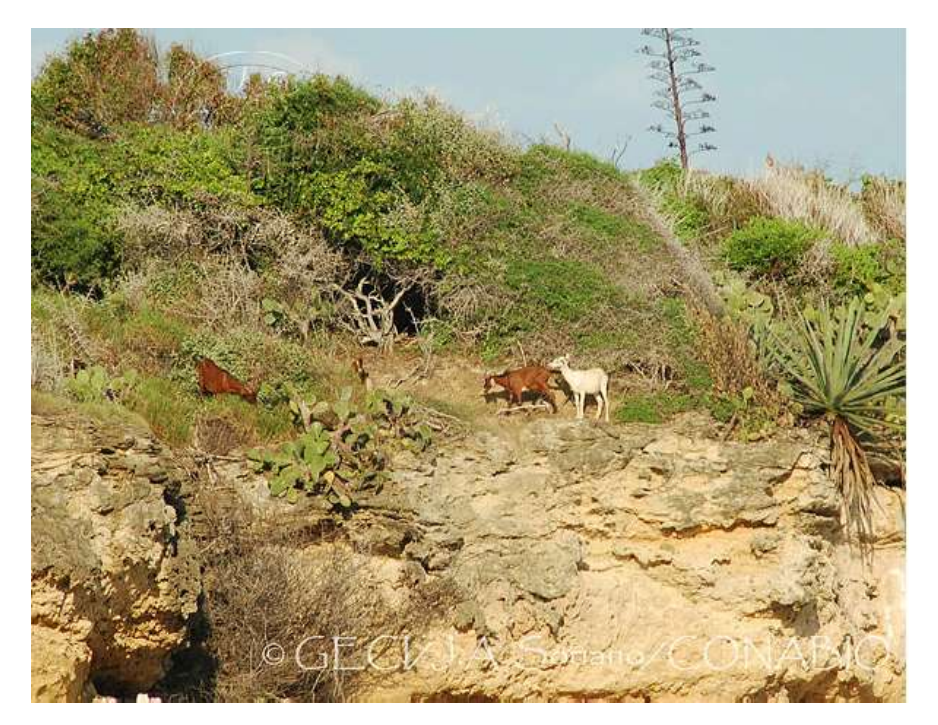

Figura 1. Cabra doméstica Fuente: (Soriano, 2020)

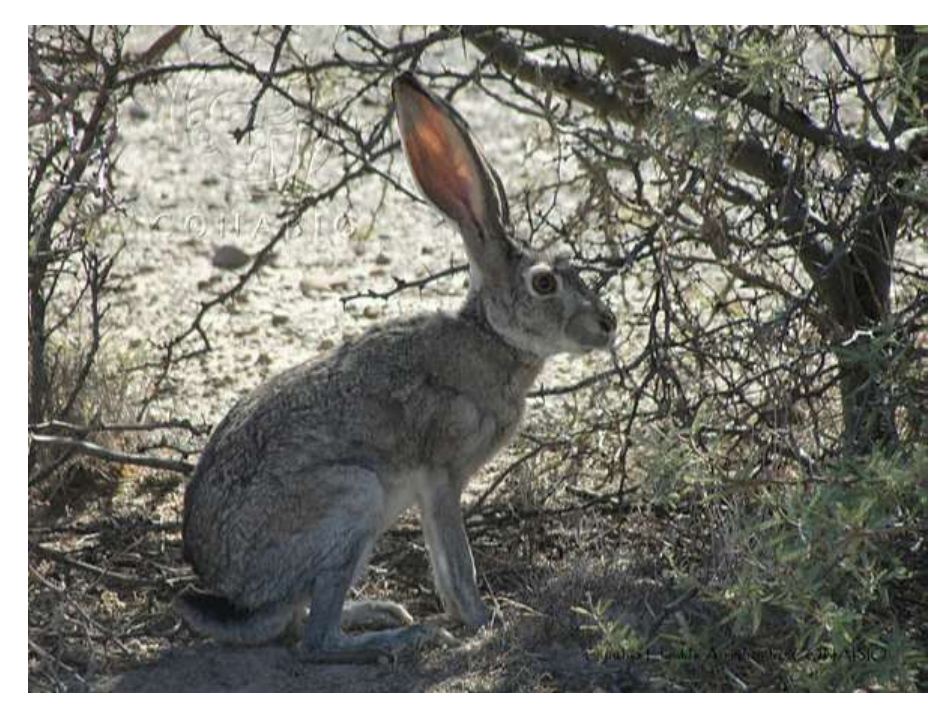

Figura 2. Liebre cola negra Fuente: (Elizalde, 2020)

Los roedores han tenido gran influencia debido a su adaptabilidad, capacidad reproductora y sus hábitos destructores, (Del Villar, 2000).

## 2.2 Roedores

Desde épocas muy remotas, los roedores (ardillas, tuzas, ratas y ratones (Figura 3)) han tenido influencia en las actividades del hombre, principalmente en la agricultura y ganadería, aunque también en la actividad forestal, debido a su gran adaptabilidad, capacidad reproductora y sus hábitos destructores. (Del Villar, 2000).

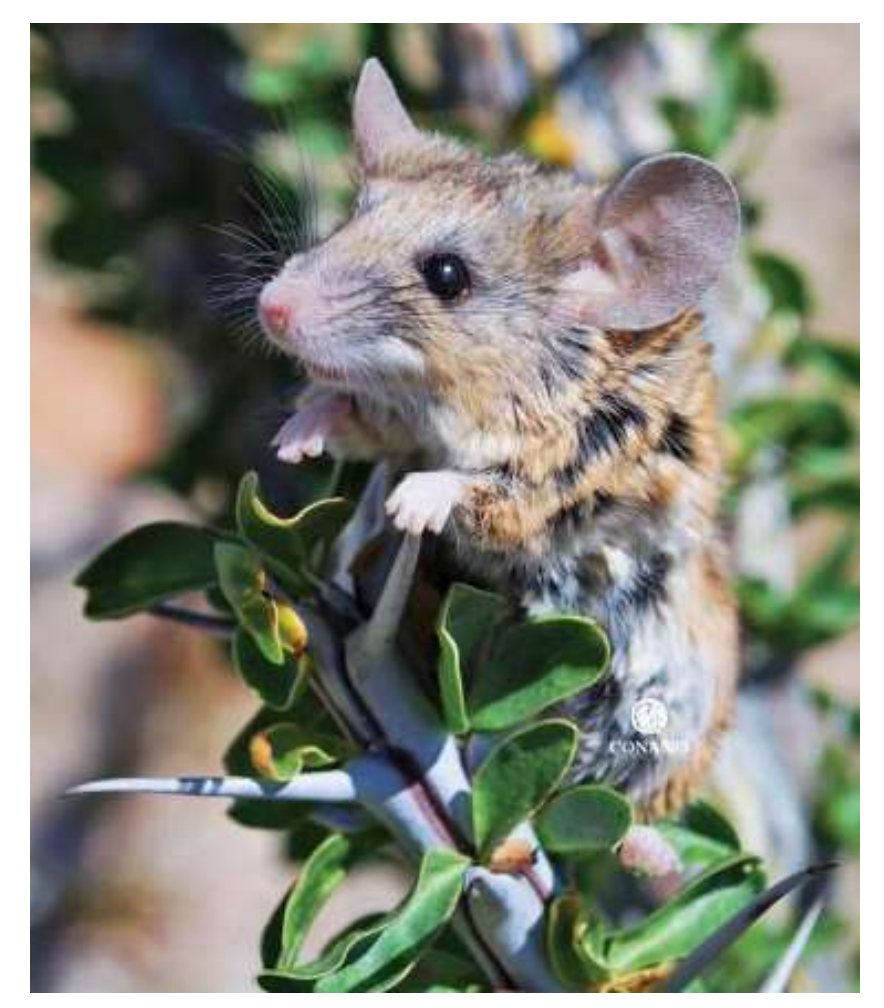

Figura 3: Ratón de cactus Fuente: (Guevara, 2011)

Existe la necesidad de continuar investigando y desarrollando técnicas sensitivas y seguras para medir y calcular perdidas y de encontrar métodos más prácticos y económicos, para un efectivo control de roedores, (Elias, 1984).

Las consideraciones importantes a tenerse presente en el control de roedores son:

- 1) En el control de roedores, el objeto es reducir el daño. Por lo· tanto, el número de roedores muertos no es el factor más importante; los roedores vivos restantes en las bodegas son los seguirán hacienda daño.
- 2) El exterminio de las ratas es prácticamente imposible; pero con la aplicación de medidas adecuadas es posible lograr un eficiente control capaz de mantener la población a niveles suficientemente bajos para minimizar los daños económicos. ,

(Elias, 1984).

Un buen programa de control de roedores debe ser permanente, esto es de suma importancia pues la capacidad reproductiva de roedores puede llegar a poblaciones altas en periodos muy cortos. Cuando las poblaciones de roedores han llegado a niveles altos, es demasiado tarde montar un programa de control. Los métodos para control de roedores pueden clasificarse en tres categorías generales: métodos físicos, biológicos y químicos, (Elias, 1984).

#### 2.2.1 Métodos Biológicos

Los métodos biológicos más sugeridos como soluciones al problema de roedores incluyen: la introducción de predadores, enfermedades o parásitos, modificación del hábitat, manipulación genética y variedades resistentes de cosechas. La mayoría de estas soluciones tienen fallas de teoría o de practicidad, (Elias, 1984).

La introducción de enfermedades, parásitos o predadores no son técnicas efectivas para control de roedores. Los roedores, animales domésticos y el hombre comparten muchas enfermedades, por ello la investigación de estos métodos es potencialmente peligrosos. (Elias, 1984).

#### 2.2.2 Métodos Químicos

El método más efectivo para el control de roedores es el uso de rodenticidas, (Elias, 1984).

Los rodenticidas son productos desarrollados para matar roedores y típicamente son vendidos en forma de cebos o polvo de rastreo. Los rodenticidas incluyen:

- Cebos: combinan rodenticidas con alimento para atraer a los roedores. Pueden estar formulados en bloques o pasta, y pueden estar incluidos en una estación de cebo.
- Polvo de rastreo: rodenticidas combinados con material presentado como polvo. El polvo es adherido a sus patas y piel, y es ingerido cuando los roedores lamen sus cuerpos para asearse.

(EPA, 2017).

### 2.2.3 Métodos Físicos

Los métodos físicos del control de roedores emplean técnicas mecánicas para matar roedores, o barreras para excluir los animales de ciertos lugares, (Elias, 1984).

Los más comunes son el riego por inundación, utilización de tubo de escape de automóviles y el empleo de trampas rústicas, (FAO, 1993).

Pero los costos en términos de tiempo y mano de obra son altos y los resultados en términos de reducción de las poblaciones de roedores son virtualmente inconsecuentes. El uso de trampas puede ser útil para capturar roedores causantes de daño en un área limitada, pero generalmente es muy costoso y laborioso para ser efectivo en grandes áreas, (Elias, 1984).

Los radares ofrecen una nueva alternativa para su detección.

#### 2.3 Radares

Radar, Radio Detection and Ranging, este sistema utiliza ondas electromagnéticas para detectar y localizar objetos, (Skolnik, 2001).

El radar es la aplicación más antigua de la tecnología de microondas, data de la Segunda Guerra Mundial. En su funcionamiento básico, un transmisor envía una señal y esta es reflejada en un objetivo distante y luego lo detecta un receptor sensible. Si utiliza una antena direccional, la dirección del objetivo puede ser detectada con precisión por la posición angular de la antena. La distancia hacia el objetivo es determinada por el tiempo requerido de un pulso de señal en viajar al objetivo y de vuelta. La velocidad radial está relacionada con el efecto Doppler en la señal de regreso, (Pozar, 2012).

Hoy los radares son utilizados para muchos propósitos diferentes. Las aplicaciones de los radares incluyen, entre otros, vigilancia, detección y seguimiento de objetos, imágenes de área y observación del clima. Cada tipo de radar requiere tener características específicas para entregar información útil al usuario, (Skolnik, 2001).

Las formas más básicas de los radares son monoestático y biestáticos. Donde monoestáticos utilizan la misma antena para transmitir como para recibir y los biestáticos utilizan dos antenas, una para cada función, (Pozar, 2012).

Los radares pueden clasificarse de diferentes formas, dentro de la revisión del estado de arte de los autores Pozar, Kouemou, Petrova et al, Skolnik y de La Rivera fue seleccionada la de La Rivera como una forma compacta y sencilla de estas clasificaciones, donde los radares pueden clasificarse en dos grupos principales, primarios y secundarios como en la figura 4, por respuesta del objeto a una señal.

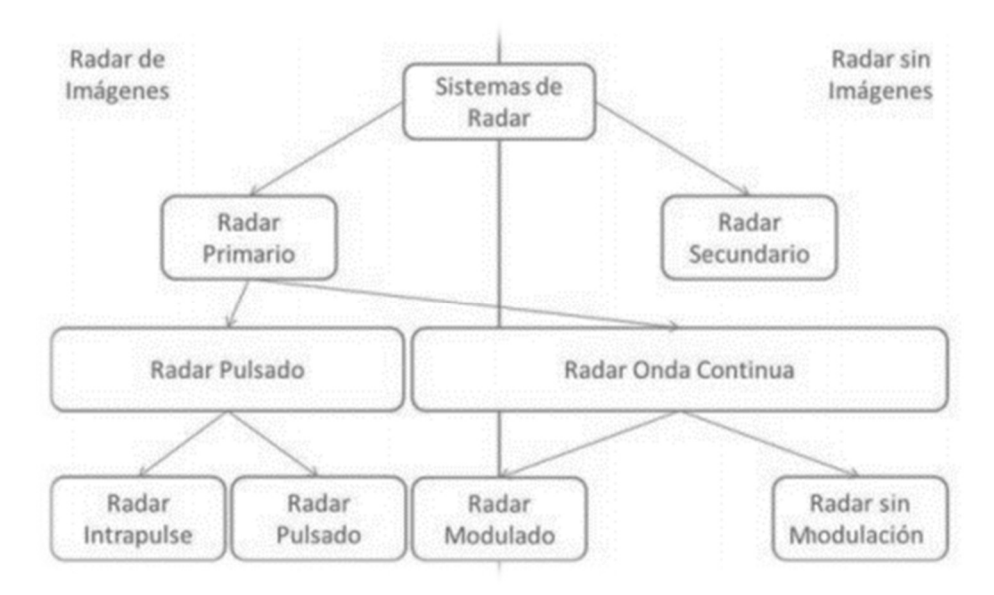

Figura 4. Clasificación de radares por grupo primario y secundario. Fuente: (La Rivera, 2017)

### 2.3.1 Primario y Secundario

La Figura 5 muestra la diferencia entre los radares primarios y secundarios. Los radares primarios transmiten una señal a reflejar en el objetivo y viaja de regreso hacia la antena receptora. La dirección del objetivo es obtenida al conocer hacia dónde está orientada físicamente la antena. Cualquier otra información, tal como distancia, velocidad o incluso tipo de objetivo, es obtenida a través de un adecuado procesamiento y análisis de señales obtenidas, (La Rivera, 2017).

Los radares secundarios o SSR (por sus siglas en inglés Secondary Surveillance Radar), tienen un transponder en el objetivo desde donde la señal es recibida. Esto desencadena una respuesta recibida por el radar y puede contener información sobre el blanco como posición, velocidad y tipo de blanco, (La Rivera, 2017).

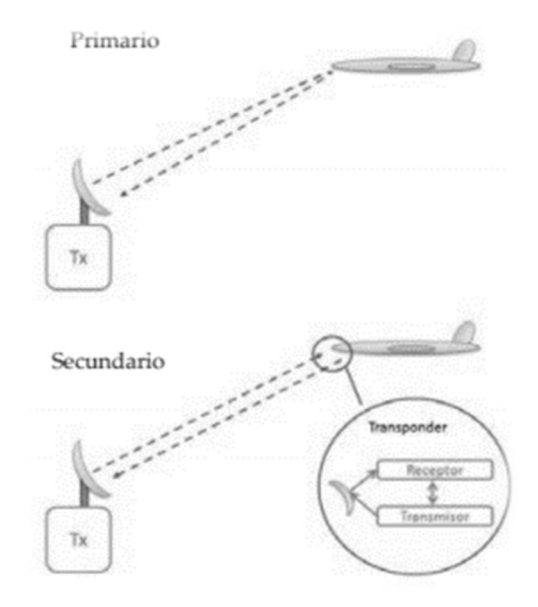

Figura 5. Diferencia entre radar primario y secundario Fuente: (La Rivera, 2017).

Los radares secundarios quedarían descartados a utilizar en el proyecto por no ser posible agregar un transmisor o receptor a los roedores.

Los radares primarios se subdiven en dos grupos según la forma de onda, radar pulsado y radar de onda continua, (La Rivera, 2017).

### 2.3.2 Radar pulsado

El radar de pulsado determina el rango en donde encontramos el objetivo midiendo el tiempo de ida y vuelta de la señal de pulso transmitida, (Pozar, 2012).

Los radares pulsados básicos operan principalmente en la detección de objetos estacionarios, y los de intrapulso pueden detectar objetos en movimiento pero funcionan mejor en rangos mayores a causa de un punto ciego amplio, (La Rivera, 2017).

#### 2.3.3 Radar de onda Continua

Los radares de onda continua están divididos en radares de onda continua con modulación y sin modulación, (La Rivera, 2017).

#### 2.3.3.1 Radar de onda Continua no modulado (CW Radar)

El transmisor genera una oscilación continua (no modulada) de frecuencia irradiada por una antena. Una porción de la energía radiada es interceptada por el objetivo y dispersada, algunas en la dirección del radar, donde es recogido por la antena receptora. Si el objetivo está en movimiento con una velocidad, la señal recibida es desplazada en frecuencia desde la frecuencia transmitida, (Skolnik, 2001).

Los radares CW están especializados en mediciones de velocidad, debido a su tecnología basada en el efecto Doppler, pero no permiten la medición de distancias, (La Rivera, 2017).

#### 2.3.3.2 FMCW Radar (Radar de onda continua modulado en frecuencia)

El radar FMCW envía una onda continua con una frecuencia creciente. Una onda transmitida después de ser reflejada por un objeto es recibida por un receptor. Las señales transmitidas y recibidas serán mezcladas (multiplicadas) para generar la señal a procesar por una unidad de procesamiento de señales. El proceso de multiplicación generará dos señales; uno con una fase igual a la diferencia de las señales multiplicadas, y la otra con una fase igual a la suma de las fases. La señal de suma será filtrada y la señal de diferencia será procesada por la unidad de procesamiento de señales, (Winkler, 2007).

La figura 6 muestra el diagrama a bloques de las partes de un radar FMCW para el funcionamiento antes mencionado.

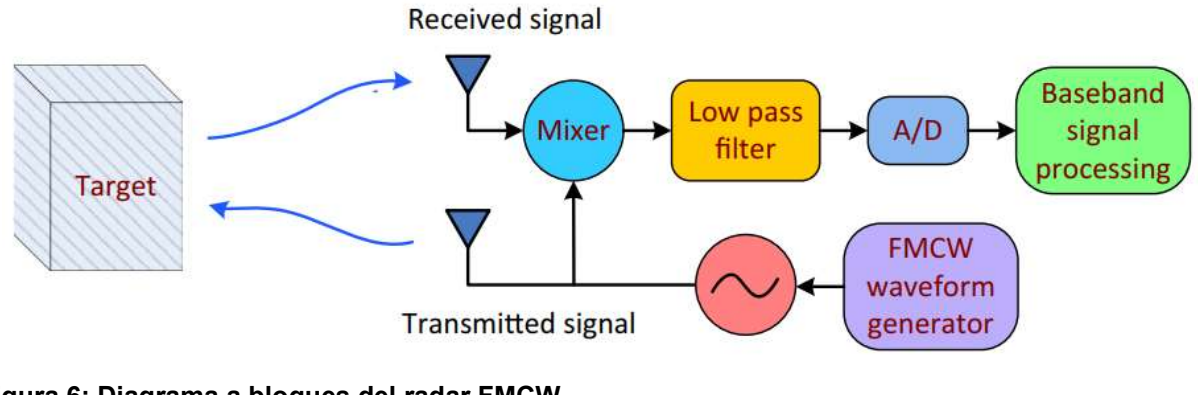

Figura 6: Diagrama a bloques del radar FMCW Fuente: (Lin et al. 2016).

La figura 7 muestra la transmisión y recepción de frecuencia de un objeto en movimiento, (Lim & Lee. 2016)

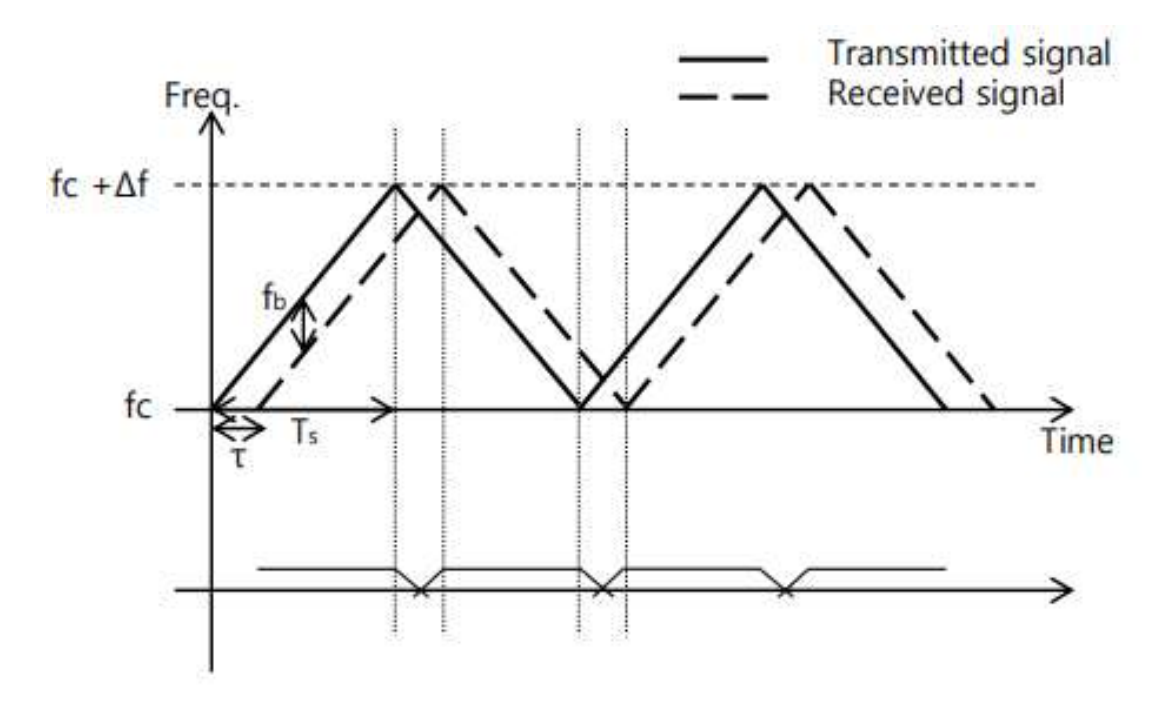

Figura 7: Pulso triangular y la diferencias en frecuencia del radar FMCW de un objetivo en movimiento.

Fuente: (Lim & Lee. 2016).

La primera aplicación práctica de este tipo de radar surgió en 1928, cuando fue patentada por J.O.Bentley para ser utilizada en el sistema de indicación de altitud del avión. Las aplicaciones industriales de este radar comenzaron a aparecer a fines de la década de

1930, después de la explotación de la banda de frecuencias ultra altas. En los años siguientes, el radar FMCW había sido implementado en cantidad de aplicaciones civiles y militares donde la estimación del alcance con una precisión muy alta era crucial, (Komarov & Smolskiy, 2005).

El radar FMCW ofrece muchas ventajas en comparación con los otros tipos de radares. Estas son:

- Capacidad para medir rangos pequeños con alta precisión
- Capacidad para medir simultáneamente el rango objetivo y su velocidad relativa
- El procesamiento de la señal es llevado a cabo en rangos de frecuencia relativamente bajos simplificando considerablemente la realización del circuito de procesamiento
- Funciona bien en muchos tipos de clima y condiciones atmosféricas como lluvia, nieve, humedad, niebla y polvo.
- La modulación FMCW es compatible con transmisores de estado sólido, y además representa el mejor uso de la potencia de salida disponible de estos dispositivos.
- Poco peso y bajo consumo de energía debido a la ausencia de altos voltajes de circuito.

(Komarov & Smolskiy, 2005).

El Radar FMCW tiene una serie de ventajas en comparación con los otros radares para este tipo específico de aplicación de detección de roedores como se muestra en la tabla 1, donde los radares secundarios son los primeros en ser descartados por requerir equipo adicional en los roedores, seguido de los radares pulsados por hacer solo la detección en objetos estáticos; los radares intrapulso también son descartados no funcionar de manera óptima en corto y mediano alcance y por último los CW no siendo posible la detección de la distancia simultánea.

Tabla 1. Tipo de radar a utilizar en el proyecto.

Fuente: Elaboración propia.

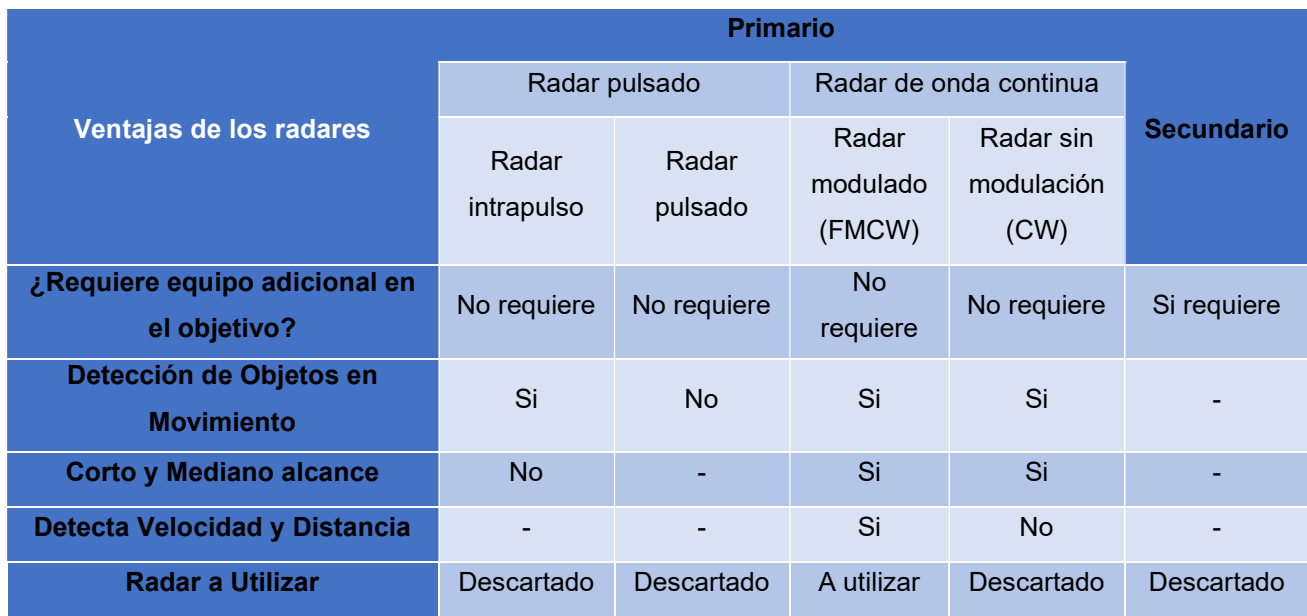

Los radares FMCW requieren de una plataforma de desarrollo para procesar la información de los objetivos.

#### 2.4 Plataformas de desarrollo

La complejidad del diseño de la plataforma de hardware puede variar mucho, desde solución estándar hasta un diseño altamente personalizado, (Wolf, 2017).

A nivel de placa, el primer paso es considerar placas de evaluación suministradas por el fabricante del microprocesador u otra empresa colaboradora del fabricante. Las placas de evaluación son vendidas para muchos sistemas de microprocesadores; Por lo general, incluyen la CPU, algo de memoria, un enlace en serie para descargar programas y una cantidad mínima de dispositivos de I/O (entrada/salida), (Wolf, 2017).

Las computadoras personales a menudo son utilizadas como plataformas para la informática integrada. Una PC ofrece varias ventajas importantes: es una plataforma de hardware prediseñada con una gran cantidad de funciones, se puede comprar una amplia variedad de dispositivos de I/O, y proporciona un rico entorno de programación. Un sistema basado en PC no usa hardware personalizado y esto también representa desventajas. Es más grande, más potente y más costoso comparado con una plataforma de hardware personalizada. Sin embargo, para aplicaciones de bajo volumen y entornos como fábricas y oficinas donde el tamaño y la potencia no son críticos, usar una PC para construir un sistema embebido a menudo tiene más sentido. El término computadora personal ha llegado a aplicarse a una variedad de máquinas, incluidos los compatibles con IBM, Mac y otros, (Wolf, 2017).

La tabla 2 muestra una comparativa entre dos de las plataformas de desarrollo de hardware libre más popular, Arduino Uno y Raspberry Pi.

Tabla 2. Comparativa entre plataformas de desarrollo de prototipado libre Arduino UNO y Raspberry Pi.

Fuente: Elaboración propia.

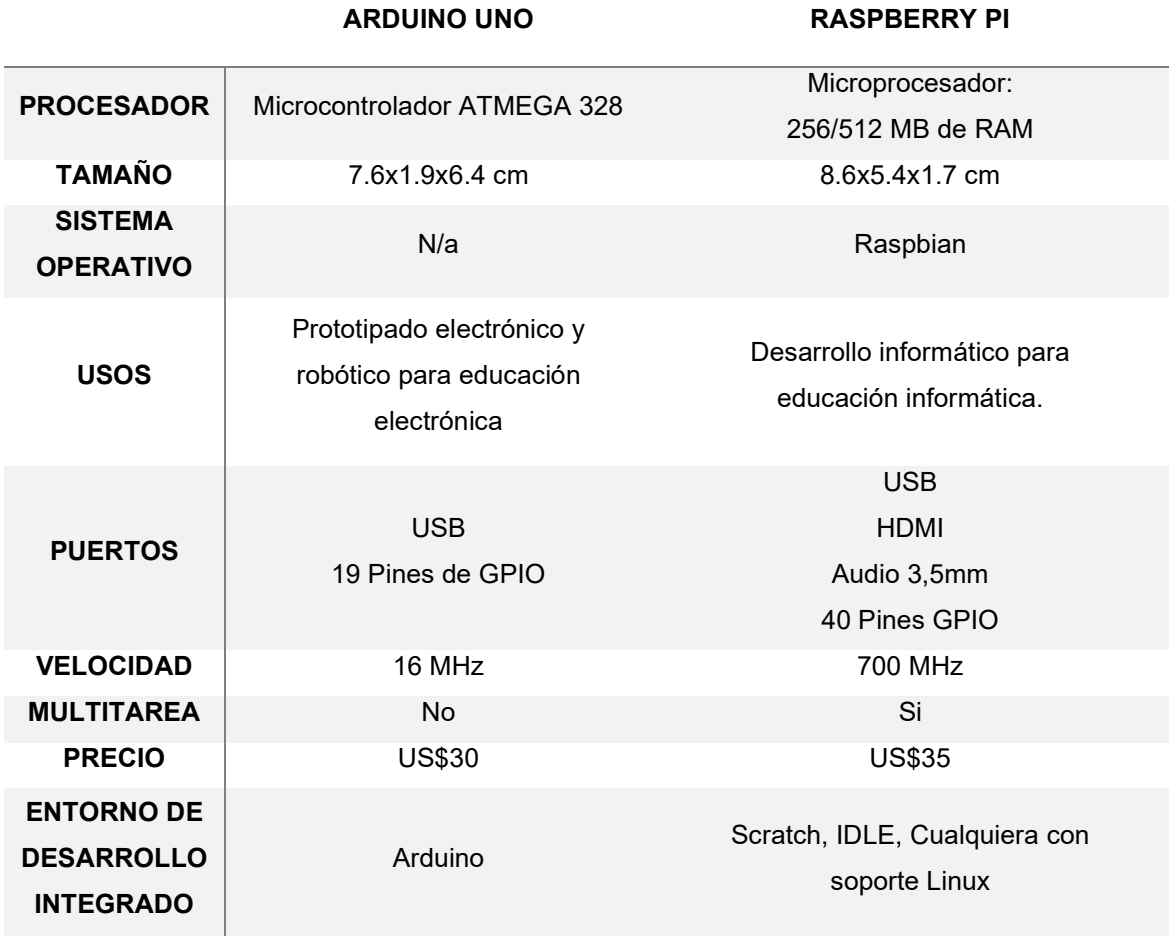

Las plataformas de desarrollo a utilizar requieren de un procesamiento de señales para poder interpretar los datos obtenidos por el radar.

## 2.5 Procesamiento de Señales

Procesamiento de Señales es un área de la Ingeniería Electrónica concentrada en la representación, transformación y manipulación de señales, y de la información contenida en ellas. El primer tipo de procesamiento electrónico desarrollado y aplicado extensivamente fue el procesamiento análogo, este proceso es llevado a cabo mediante circuitos compuestos por resistores, capacitores, inductores, amplificadores operacionales, etc., (Barchiesi, 2008).

# Capítulo 3. Definición del problema de investigación

# 3.1 Justificación

En el mundo las plagas producen pérdidas de hasta un 40% en la producción agrícola (FAO, 2019). Los daños causados por roedores plaga en América Latina han significado pérdidas económicas superiores a los US\$1.480 Millones/año, afectando la economía de la región. Los mayores daños concentrados en los monocultivos de arroz, caña de azúcar, maní, cacao y pino insigne, (FAO, 1993).

La necesidad de controlar la presencia de roedores plaga en la producción y almacenamiento de los productos agrícolas requiere de una acción inmediata y permanente para disminuir las perdidas.

El proyecto ofrece una alternativa para disminuir los roedores causantes de las perdidas en la producción y almacenamiento agrícola, mediante un método de detección de roedores previo a observar los daños producidos por su intrusión. La detección de los roedores es complicada por su difícil detección ante el sigilo de los mismos.

 La presencia destructiva de los roedores en la producción agrícola llevo a presentar la siguiente pregunta de investigación.

## 3.2 Pregunta de investigación

La pregunta de investigación fue:

¿Qué diseño permite alinear y seguir un objetivo detectado en un espacio para activar una respuesta?

## 3.3 Hipótesis

Las hipótesis para responder a la pregunta de investigación fueron:

La hipótesis alternativa fue:

 $H_a$ : Un sistema con radar FMCW y servomotor alinea y sigue a un objetivo identificado en un espacio.

La hipótesis nula fue:

 $H<sub>o</sub>$ : Un sistema con radar FMCW y servomotor no alinea ni sigue a un objetivo identificado en un espacio.

## 3.4 Objetivos

Los objetivos planteados para la investigación fueron:

### 3.4.1 Objetivo General

Detectar y alinear un objetivo en un espacio en menos de tres segundos.

#### 3.4.2 Objetivos específicos

- 1) Activar la respuesta en menos de tres segundos
- 2) Evaluar la alineación de posición de objetivo detectado en un sistema con radar FMCW y servomotor en un espacio en menos de 3 segundos con un novel de confianza del 95%.

La metodología partió de una investigación documental para identificar los tipos de dispositivos de radares de onda continua capaces de satisfacer la necesidad de eliminación de roedores en el campo y almacenes de productos agrícolas. Seguido de una investigación de campo para construir un prototipo funcional de detección y alineación de roedores desarrollada en dos etapas, el diseño del prototipo y la demostración del propósito.

### 4.1 Diseño de prototipo

El diseño del prototipo utilizo un FMCW por permitir la detección de objetivos con información de manera continua.

#### 4.1.1 Selección de componentes

La selección de los componentes fue llevada a cabo mediante un grupo de tablas donde fueron evaluados distintas características para los distintos dispositivos como velocidad de procesamiento, tamaño, compatibilidad, entre otros. Estas tablas llevaron una sumatoria para cada dispositivo y el dispositivo con la mayor puntuación fue el elegido para el diseño.

#### 4.1.1.1 Radar FMWC

La selección del dispositivo de FMCW fue identificando de una lista de dos posibles alternativas de radares en el mercado, donde fueron sometidos a una tabla para considerar el precio, el rango de detección, interfaz de comunicación de datos, resolución, medidas, ancho de haz y la velocidad de transmisión de datos. La tabla incluyo una ponderación de 1 a 2 suponiendo el 2 como la mejor calificación, cuando fue considerada como una respuesta igual, fue tomado el número de ponderación menor, en este caso el 1; al final fue realizada una sumatoria total de los puntos y la elección del radar fue determinada por el radar con la mayor cantidad de puntos. El costo fue indexado del

mayor al menor de uno a dos donde el menor costo recibió la calificación de dos puntos. El rango de detección fue indexado del mayor al menor donde el mayor rango obtuvo la máxima puntuación. Las medidas fueron indexadas del menor al mayor, donde el dispositivo más pequeño obtuvo la calificación mayor. La resolución fue cuantificada dependiendo el mayor alcance, el dispositivo con mayor alcance obtuvo la puntuación de dos. En la sección de Interfaz de comunicación fue tomado en cuenta el número de interfaces de comunicación disponibles en el dispositivo, en esta sección pudo obtenerse tener la misma cantidad de puntos en los distintos equipos si fueron compatibles con las misma interfaces de comunicación, el ancho de haz fue indexado del mayor al menor, donde el dispositivo con el mayor ancho de haz fue ponderado con dos y el menor con uno, por último, la tasa de transición de datos fue indexada del mayor al menor, siendo el mayor la puntuación más alta.

La tabla 3 muestra un ejemplo de cómo lucio la tabla con dos dispositivos de radar diferentes, las categorías a ponderar y el total de las sumatorias para cada dispositivo, cada columna contada con dos datos por renglón, en el primero fue presentado el dato referente a cada categoría y la siguiente celda presento la ponderación correspondiente.

Tabla 3. Tabla para selección de dispositivo FMCW Fuente: Elaboración propia

| Radar<br><b>FMCW</b> | Precio<br>US dlls |  | Rango de<br>detección |  | medidas<br>(mm) |  | resolución (cm) |  | interfaz |  | ancho<br>de haz |  | Tasa de<br>informe<br>(Hz) |  | Total |
|----------------------|-------------------|--|-----------------------|--|-----------------|--|-----------------|--|----------|--|-----------------|--|----------------------------|--|-------|
|                      |                   |  |                       |  |                 |  |                 |  |          |  |                 |  |                            |  |       |
|                      |                   |  |                       |  |                 |  |                 |  |          |  |                 |  |                            |  |       |
|                      |                   |  |                       |  |                 |  |                 |  |          |  |                 |  |                            |  |       |

#### 4.1.1.2 Plataforma de prototipado

La elección de las plataformas de prototipado tomo la tabla 3 como referencia y fue adaptada a una nueva tabla cambiando los criterios de evaluación como podemos ver en la siguiente tabla 4. La selección fue de entre cuatro plataformas de procesamiento y los criterios fueron costo, puertos UART, tamaño, Memoria (SRAM) y voltaje UART. La puntuación fue manejada de la misma manera observada en la tabla anterior pero en esta ocasión el número máximo fue hasta cuatro; La plataforma de desarrollo de prototipado con mayor puntuación al final de la sumatoria fue la seleccionada. El costo de las unidades de procesamiento fue indexado de menor a mayor donde el menor costo obtuvo la puntuación máxima de cuatro. La columna de puertos UART de la plataforma de desarrollo de prototipado con mayor número de puertos UART fue ponderada con la mayor puntuación de cuatro, y fue indexo de mayor numero de puertos UART a menor, cuando se repitió número de puertos UART en las plataformas fue tomado el número menor de la ponderación (ejemplo, si dos de los dispositivos estaban entre los dos últimos números, caso 1 y 2, las dos plataformas recibirán la puntuación menor de 1). En la columna de tamaño, la plataforma de desarrollo de prototipado de tamaño más pequeño obtuvo la puntuación más alta de cuatro. En la columna de tamaño de la memoria, la plataforma con mayor memoria obtuvo la puntuación más alta de cuatro.

Por último en el voltaje para comunicación UART fue tomada en cuenta la compatibilidad con el radar elegido, la máxima puntuación fue entregada a la plataforma de desarrollo compatible con el voltaje del radar elegido.

#### Tabla 4. Tabla para selección de plataforma de prototipado

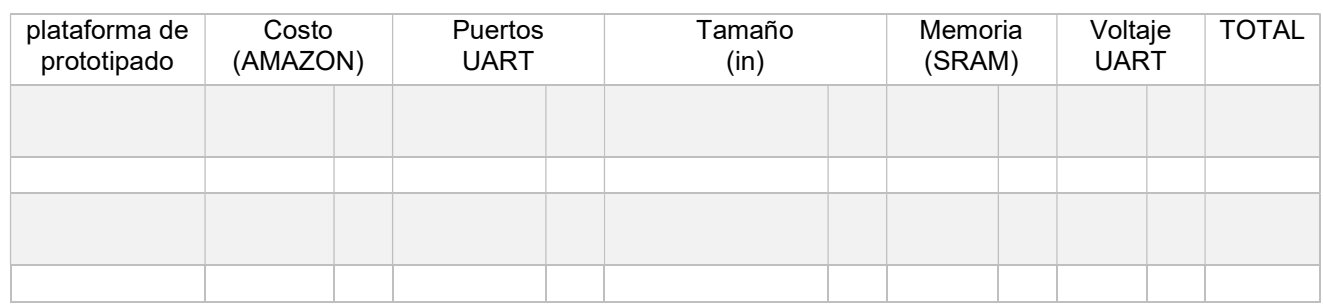

Fuente: Elaboración propia

Al tener los componentes principales del sistema seleccionados fue tiempo de pasar a la integración de los componentes y el sistema para la creación del prototipo.

#### 4.1.2 Integración de los componentes

El prototipo estuvo formado por dos radares FMCW, una plataforma de desarrollo de prototipado, dos servomotores y un láser.

Los radares puestos a elección contaron con una tarjeta para realizar el procesamiento de las señales y enviara un reporte API (Application Programming Interface) a la unidad de procesamiento de señales para posterior procesamiento, aquí fue realizado un procesamiento de la información para determinar la posición donde estaba ubicado el objetivo.

Al tener la ubicación del objetivo el dispositivo fue enviado una señal para accionar una respuesta en los servomotores y alinear al objetivo. Los servomotores llevaron consigo un láser para apuntar en dirección al objetivo y si el objetivo estaba en movimiento la dirección del láser cambio hacia la nueva posición.

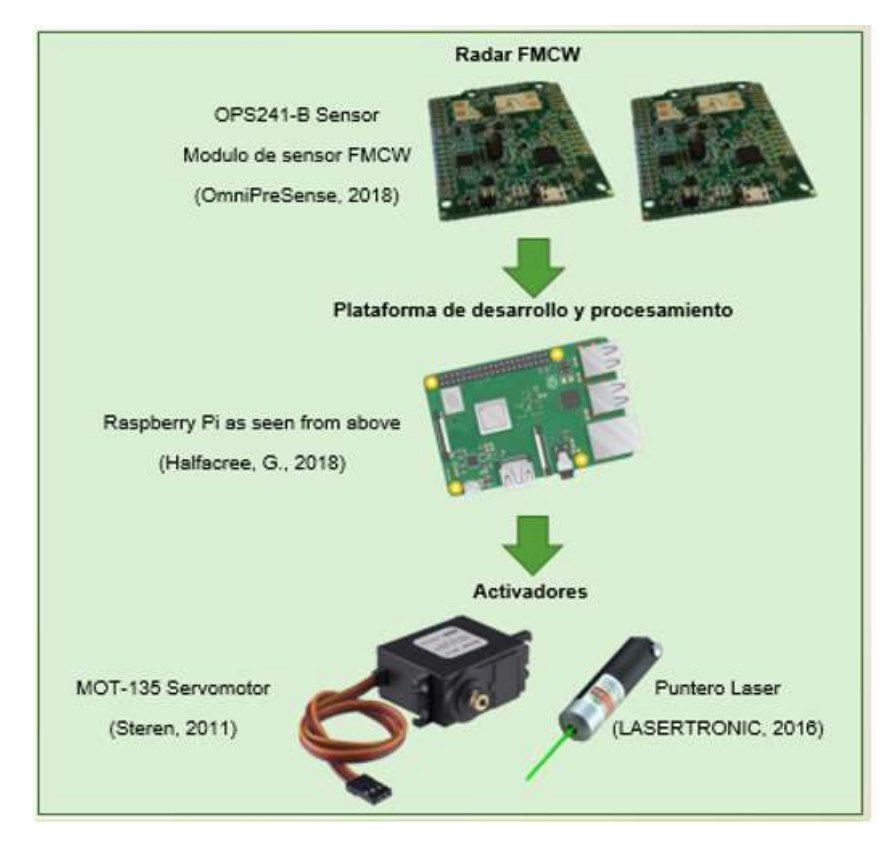

Figura 8: Propuesta de integración de componentes. Fuente: Elaboración propia.

### 4.2 Validación

Para el ejercicio de validación fue necesaria la definición del espacio donde fue realizada la validación y demostración, así como los materiales necesarios para las pruebas.

Las pruebas fueron realizadas dentro de un área cuadriculada de 80cmx80cm y 9 cuadros interiores de 26.66cmx26.66cm donde cada cuadrado representara una posición distinta (cuadrante) como lo muestra la figura 9. Posteriormente puede ser expandido a pruebas de campo donde si pueda representar el entorno de natural de un entorno agrícola.

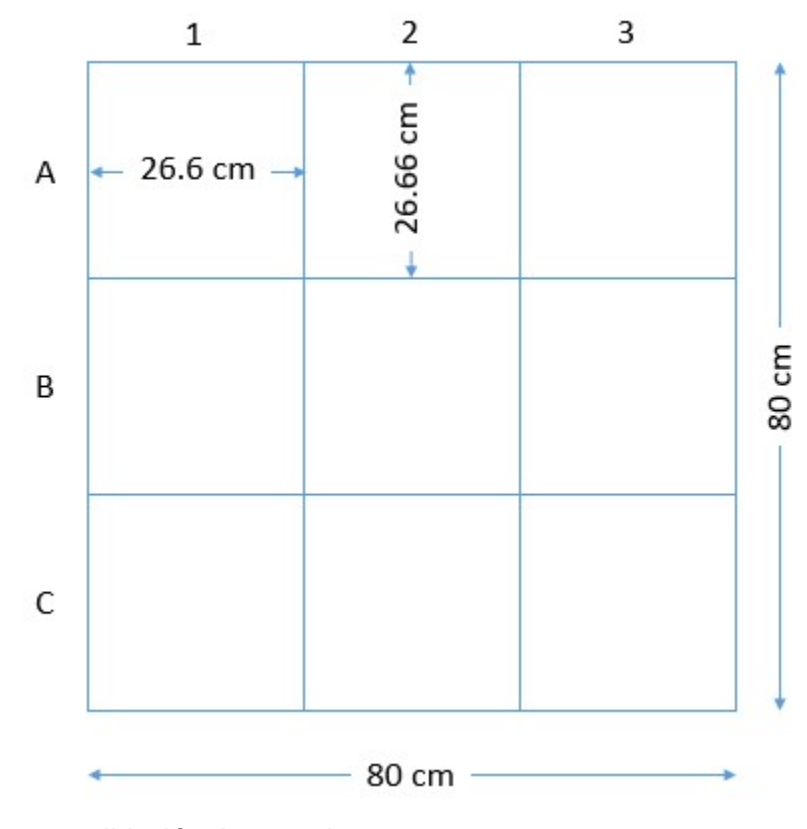

Figura 9: Espacio para validación de prototipo Fuente: Elaboración propia.

El Objetivo detectado y seguido durante las pruebas fue una persona, esta persona cambio su posición a lo largo de los cuadrantes, cuando empezó el movimiento debió ser detectado en un tiempo menor a los 3 segundos y el láser estará apuntando al cuadrante donde estaba posicionada la persona.

La validación fue registrada mediante video para todas las pruebas. Los datos de las muestras fueron agregados en una tabla tomando como referencia la tabla 5, donde la primera columna fue el número de muestra, la segunda el tiempo en segundos del prototipo en activar una respuesta en la poción deseada (donde estaba el objetivo), la tercera columna fue solo una pregunta de respuesta sí o no para la pregunta ¿llego el láser a la posición del objetivo? Y la cuarta columna responde a la pregunta ¿Cuántas iteraciones necesito el prototipo para llegar a la posición deseada? Donde 1 marca la primera vez sin equivocarse.

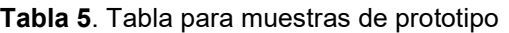

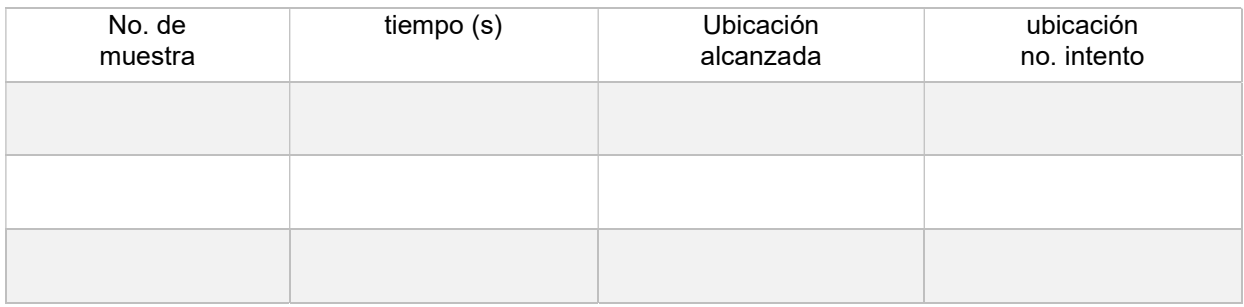

Fuente: Elaboración propia

#### 4.3 Demostración

Para la demostración del funcionamiento y resolver la pregunta de investigación al comprobar la hipótesis, fue necesaria la implementación de métodos estadísticos; El primer paso fue la obtención del tamaño de la muestra para calcular el número de repeticiones necesarias para someterlo a prueba y verificar el correcto funcionamiento del prototipo.

La siguiente formula de tamaño de la muestra de la proporción de la población fue utilizada y el número obtenido fue la cantidad necesaria de veces a fue repetida la prueba.

$$
n = \pi(1 - \pi) \left(\frac{z}{E}\right)^2
$$
 (Lind, Marchal & Wathen, 2012) (1)

Donde:

- n = tamaño de la muestra
- Z = valor normal estándar correspondiente al nivel de confianza
- π = proporción de la población
- E = precisión (error máximo admisible en términos de proporción)

Sustituyendo los valores para la prueba; Con un 95% de nivel de confianza la Z=1.96 de acuerdo a las tablas, el error máximo admisible fue del 5% y como el tamaño la proporción de la población es desconocido fue utilizado el 50% para maximizar el tamaño de la muestra como lo propone el autor Lind et al.

$$
n = 0.5(1 - 0.5) \left(\frac{1.96}{0.05}\right)^2 = 384.16
$$

Las muestras necesarias para garantizar la precisión necesaria del 5% y el nivel de confianza del 95% fueron 385.

Con esas repeticiones fueron colectados diferentes datos:

- 1. ¿Cuánto tiempo tarda el dispositivo en ubicar el objetivo y activar una respuesta?
- 2. ¿Es precisa la ubicación?
- 3. ¿Cuántos intentos requiere el dispositivo para llegar a la ubicación deseada?

Para identificar la precisión de la ubicación fue necesario observar hacia donde apunto el láser, este tubo necesito estar apuntando al cuadrante donde está ubicada la persona dentro de los 26.66cm\*26.66cm y hacerlo dentro de los primeros 3 segundos para lograr un intervalo de confianza del 95%.

Una vez ejecutado el prototipo fue sometido a una prueba t para poder observar su estabilidad y poder comprobar si efectivamente está en los rangos de error y puede lograr cumplir el objetivo de activar una respuesta en menos de 3 segundos.

La fórmula para la prueba t es la siguiente.

$$
t = \frac{x - \mu}{\frac{S}{\sqrt{n}}} \qquad \qquad \text{(Mendenhall, Beaver, Beaver, 2012)} \tag{2}
$$

Donde:

t = prueba t de muestras independientes

 $\bar{x}$  = Media muestra

 $\mu$  = Media poblacional

S = Desviación estándar

n=tamaño de la muestra

Grado de libertad (GL) = n-1

Con un nivel de confianza del 95%

La prueba Hipótesis fue realizada con la prueba t, donde:

Hipótesis alternativa  $H_a: \mu \leq 3$ 

Hipótesis nula:  $H_o: \mu > 3$ 

La obtención de los resultados de las muestras y los datos de la prueba t hicieron posible observar si los datos están dentro del rango de aceptación para determinar si la hipótesis es correcta.

Partiendo de la metodología fue realizada la investigación de campo para determinar si el sistema con radar FMCW puede identificar, alinear y seguir objetos, donde primero fue concretado el diseño del prototipo, seguido de la validación y por último la demostración.

# 5.1 Diseño del prototipo

El diseño del prototipo estuvo dividido en dos secciones, la selección de los componentes y la integración de los componentes.

## 5.1.1 Selección de componentes

La selección de los componentes estaba basada principalmente en dos partes principales el radar FMCW y la plataforma de prototipado. La selección de radar FMCW dio seguimiento a la búsqueda de la plataforma de prototipado más adecuada para la integración del resto de los componentes y la programación del sistema.

# 5.1.1.1 Selección Radar FMCW

La selección del radar siguió la metodología de la sección 4.1.1.1 y generó la tabla 6 donde es apreciada la comparación entre dos dispositivos FMCW de corto alcance (OPS241-B y OPS243-C), los dos de la misma compañía OmniPreSense con funcionamiento similar pero con características muy particulares.

Tabla 6. Tabla de resultados de selección de radar FMCW

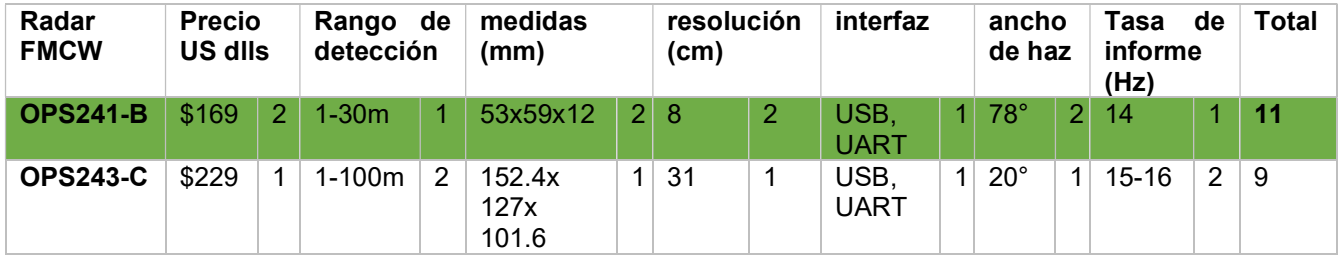

Fuente: Elaboración propia

Los resultados mostrados en la tabla 6 identificaron el radar OPS241-B como el más adecuado para para el prototipo y es mostrado en la figura 10.

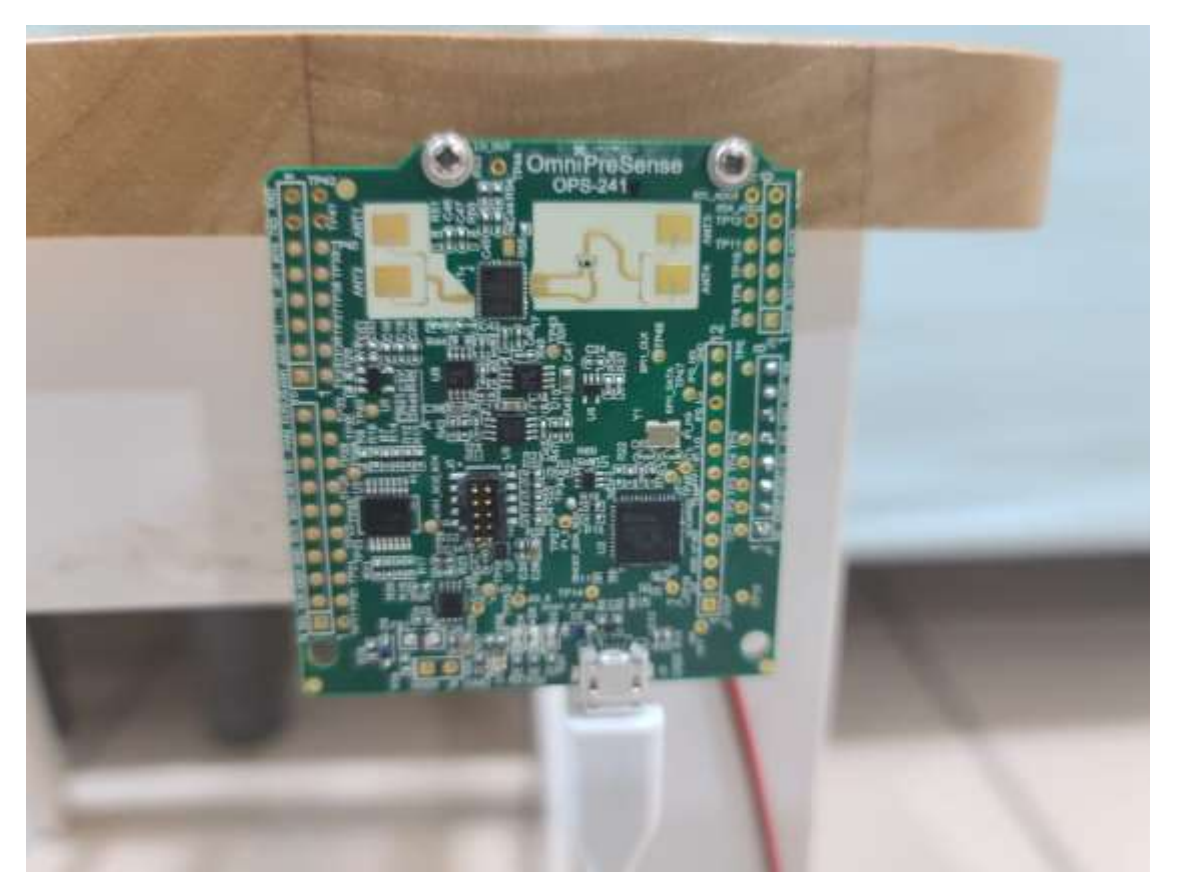

Figura 10. Radar FMCW OPS241-B Fuente: Elaboración propia.

## 5.1.1.2 Selección de plataforma de prototipado

La tabla de resultados 7 muestra la selección de la plataforma de desarrollo de prototipado, siendo la plataforma Arduno Due la seleccionada con 15 puntos, seguido de la Raspberry Pi 3 con 12 puntos, ELEGO UNO R3 con 12 puntos y por ultimo Arduino UNO con 8 puntos.

Tabla 7. Tabla de resultados de selección de plataforma de prototipado Fuente: Elaboración propia

| plataforma de<br>prototipado    | Costo<br>(AMAZON) |   | <b>Puertos</b><br><b>UART</b> |                | Tamaño<br>(in)                    |                | memoria<br>(SRAM) |   | Voltaje<br><b>UART</b> |   | <b>TOTAL</b> |
|---------------------------------|-------------------|---|-------------------------------|----------------|-----------------------------------|----------------|-------------------|---|------------------------|---|--------------|
| <b>Arduino Uno</b><br>aTmega328 | \$23              | 3 |                               | 1              | $3.15 \times 2.17 \times$<br>0.98 | $\overline{2}$ | 2 KB              |   | 5V                     | 1 | 8            |
| <b>Arduno Due</b>               | \$37.90           | 2 | 4                             | $\overline{4}$ | $4 \times 1 \times 2$             | 3              | 96 KB             | 3 | 3.3V                   | 3 | 15           |
| <b>Raspberry Pi</b>             | \$42.99           |   | (USB<br>adicional)            | 3              | $3.74 \times 2.76 \times$<br>1.18 | 1              | 1GB               | 4 | 3.3V                   | 3 | 12           |
| <b>ELEGOO UNO</b><br>R3         | \$12.99           | 4 |                               |                | $3.2 \times 2.4 \times 0.4$       | 4              | 2 KB              |   | 5V                     | 4 | 11           |

## 5.1.2 integración de prototipo

La elaboración del prototipo incluyo dos radares FMCW OPS241-B, una plataforma de desarrollo de prototipado Arduino Due, dos servomotores MG996R (5V), 1 set de soporte para dos servomotores, 1 mini diodo laser, un tablero de prototipado, dos cables micro USB to USB y una computadora portátil para alimentación (No es estrictamente necesaria la utilización de la computadora portátil para alimentar el prototipo, podría utilizarse cualquier fuente de poder capaz suministrar 3.3V y 5V de corriente directa).

El prototipo estuvo conformado por 3 partes, radar 1, radar 2 y laser, la parte del láser estaba conformada por el láser, los servomotores, el soporte para servomotores, el tablero de prototipado y el Arduino Due como podemos ver en la figura 11, el radar uno estaba alineado a la columna 2 del espacio de validación y el radar dos al renglón B.

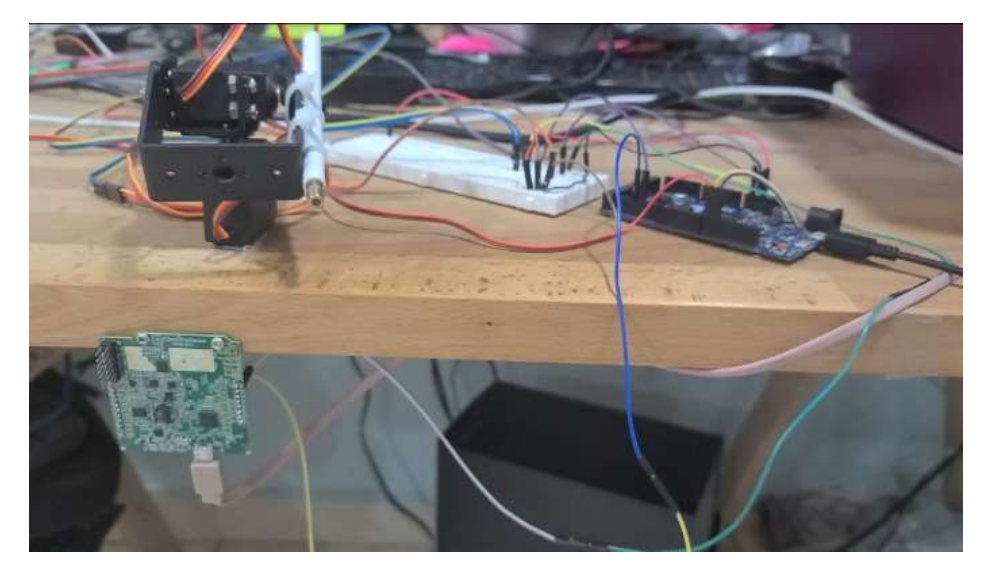

Figura 11. Prototipo sección laser y Radar uno. Fuente: Elaboración propia.

## 5.1.3 Programación del prototipo

El prototipo fue programado en una adaptación de lenguaje C++ para arduino, pero antes de la iniciación del programa fue necesaria una calibración del área de validación para identificar los rangos de valores falsos positivos para objetivos (siendo falso positivos, objetos identificados por el radar como pared, muebles, etc.), así como los rangos de valores para identificar los cuadrantes de las letras y rangos de valores para identificar los números.

El radar uno estaba encargado de identificar el rango de distancia donde encontrar los objetivos en la zona de las letras, por otro lado el radar dos identificaba los números.

## 5.1.3.1 Calibración

La tabla 8 muestra los resultados de la calibración para los dos radares, estos rangos fueron utilizaron para identificar las posiciones del objetivo dentro de los cuadrantes. Los valores presentados solo funcionan en el área de validación utilizada para las posiciones específicas de los radares, si fuera a utilizarse el prototipo en otra locación fue sería necesario recalibrar los rangos de valores de distancia para identificar el objetivo.

Tabla 8. Tabla de resultados de calibración

| Letra | Radar uno<br>Rango de distancia<br>(cm) |     | <b>Falsos positivos</b><br><b>Radar Uno</b> | Número       |     | Radar dos<br>Rango de distancia<br>(cm) | <b>Falsos positivos</b><br><b>Radar Dos</b> |  |  |
|-------|-----------------------------------------|-----|---------------------------------------------|--------------|-----|-----------------------------------------|---------------------------------------------|--|--|
| A     | 200                                     | 286 | 122-127                                     | 1            | 211 | 384                                     | 286                                         |  |  |
| в     | 128                                     | 199 | 134                                         | $\mathbf{2}$ | 150 | 210                                     | 293-294                                     |  |  |
| C     | 60                                      | 121 | 166-167                                     | 3            | 75  | 135                                     | 301                                         |  |  |
|       |                                         |     | 231                                         |              |     |                                         | 308-309                                     |  |  |
|       |                                         |     | 236                                         |              |     |                                         | 316                                         |  |  |
|       |                                         |     | 278                                         |              |     |                                         |                                             |  |  |

Fuente: Elaboración propia

## 5.1.3.2 Código del prototipo

El programa para el prototipo fue conformado por cuatro partes principales, la parte uno obtención de valores de distancia de radares uno y dos, parte dos identificación letras, en esta sección analizaron 35 datos del radar uno (rangos para letras) para identificar la letra correspondiente a cada valor, cumpliendo la condición de 20 valores por letra fue asignado ese dato a la letra correspondiente, si no el programa quedaba inactivo, en la parte tres funciona de la misma manera pero ahora con el radar dos (rangos de numero), en la parte cuatro cuando fue cumplida la condición de asignación de letra y número era activaba una respuesta de los servomotores y laser para apuntar a la poción del cuadrante.

El código del prototipo es el siguiente:

#include <Servo.h> //servos Servo myservo1; // servo el de abajo pin 10 Servo myservo2; // servo el de arriba pin 9 //laser int laserPin = 8; //laser en el pin 8 //numeros int enteroL; int enteroN; int Numero; char Letra; //radar const byte numChars = 32; char UnoCadena[numChars]; // arreglo radar 1 boolean newData = false; //radar 2 const byte numEsp = 32; char CadenaDos[numEsp]; // arreglo radar 2 boolean DatoNuevo = false; void setup() { //setup serial Serial.begin(19200); Serial1.begin(19200); Serial2.begin(19200); //setup el pin del laser pinMode (laserPin, OUTPUT); // define the digital output interface 13 feet //setup servos & laser myservo1.attach(10); // attaches the servo on pin 9 to the servo object myservo2.attach(9); // attaches the servo on pin 10 to the servo object digitalWrite (laserPin, LOW); // Turn Laser Off } void loop() { int valA=0; int valB=0; int valC=0; int val1=0; int val2=0; int val3=0; int  $x=0$ ; int  $y=0$ ; int Numero=0; char Letra='0'; for (int x = 0; x < 35; x = x+1) { UnoRadar(); switch (enteroL) { case 0: break; case 122 ... 127 : break;

 case 134 : break; case 166 ... 167 : break; case 231 : break; case 236 ... 237 : break; case 278 : break; //AAA case 200 ... 230 : valA=valA+1; break; case 232 ... 235 : valA=valA+1; break; case 238 ... 277 : valA=valA+1; break; case 279 ... 286 : valA=valA+1; break; //BBB case 128 ... 133: valB=valB+1; break; case 135 ... 165: valB=valB+1; break; case 168 ... 199: valB=valB+1; break; //CCC case 60 ... 121 : valC=valC+1; break; default: break; } newData = false; for (int  $y = 0$ ;  $y < 35$ ;  $y = y + 1$ ) { Radar2(); switch (enteroN) { case 0:

}

 break; case 286: break;

 break; case 301 : break;

break;

case 293 ... 294:

case 308 ... 309 :

```
 case 316 : 
    break; 
   //111 
    case 211 ... 285 : 
    val1=val1+1; 
    break; 
    case 323 ... 384 : 
    val1=val1+1; 
    break; 
   //222 
    case 150 ... 210: 
    val2=val2+1; 
    break; 
   //333 
    case 75 ... 135 : 
    val3=val3+1; 
    break; 
   default: 
   break; 
  } 
      DatoNuevo = false; 
} 
//asignacion de Letras 
  if (valA>=21) { 
    Letra = 'a';
 } 
if (valB >=21) {
  Letra = 'b';
 } 
    if (valC >=21) {
    Letra = 'c';
 } 
//asignacion de Numeros 
if (val2 >= 21) {
Numero = 2; 
} 
if (val1>=21) { 
Numero = 1; 
} 
if (val3 >=21) { 
Numero = 3; 
} 
//CIdentificar UADRANTES 
     if ((Letra=='a') && (Numero==1)) { 
        AUno(); 
        return; 
 } 
     if ((Letra=='a') && (Numero==2)) { 
        ADos(); 
        return; 
     } 
     if ((Letra=='a') && (Numero==3)) { 
        ATres(); 
        return; 
 } 
     if ((Letra=='b') && (Numero==1)) { 
        BUno();
```
 return; } if ((Letra=='b') && (Numero==2)) { BDos(); return; } if ((Letra=='b') && (Numero==3)) { BTres(); return; } if ((Letra=='c') && (Numero==1)) { CUno(); Return; } if ((Letra=='c') && (Numero==2)) { CDos(); return; } if ((Letra=='c') && (Numero==3)) { CTres(); return; } } //radar uno void UnoRadar() { static byte  $ndx = 0$ ; char MarcadorF = '\n'; char rc; while (Serial1.available()  $> 0$  && newData == false) { rc = Serial1.read(); if (rc != MarcadorF)  $\{$  UnoCadena[ndx] = rc; ndx++; if (ndx  $>=$  numChars) {  $ndx = numChars - 1;$  } } else { UnoCadena[ndx] =  $\sqrt{0}$ ; // terminate the string  $ndx = 0$ ; newData = true; } } if (((UnoCadena[4] != '"') && (UnoCadena[4] != 'm') && (UnoCadena[4] != '.') && (UnoCadena[4]<br>!= '.')) && ((UnoCadena[6] != "") && != ',')) && ((UnoCadena[6] != '"') && (UnoCadena[6] != 'm') && (UnoCadena[6] != '.') && (UnoCadena[6] != ',')) && ((UnoCadena[7] != '"') && (UnoCadena[7] != 'm') && (UnoCadena[7] != '.') && (UnoCadena[7] != ','))) { enteroL =  $(100<sup>*</sup>(UnoCadena[4]-))$ 48))+(10\*(UnoCadena[6]-48))+(UnoCadena[7]- 48); } else {

```
 enteroL=0; 
  } 
} 
//radar Dos 
void Radar2() { 
  static byte ndx = 0;
   char MarcadorF = '\n'; 
   char rt; 
   while (Serial2.available() > 0 && DatoNuevo == 
false) { 
      rt = Serial2.read(); 
     if (rt != MarcadorF) \{ CadenaDos[ndx] = rt; 
         ndx++; 
        if (ndx >= numEsp) {
          ndx = numEsp - 1; } 
      } 
      else { 
        CadenaDos[ndx] = \sqrt{0}; // terminate the
string 
        ndx = 0;
         DatoNuevo = true; 
      } 
   } 
  if (((CadenaDos[4] != '"') && (CadenaDos[4] != 
'm') && (CadenaDos[4] != '.') && (CadenaDos[4] 
!= ',')) && ((CadenaDos[6] != '"') && 
(CadenaDos[6] != 'm') && (CadenaDos[6] != '.') 
&& (CadenaDos[6] != ',')) && ((CadenaDos[7] != 
'"') && (CadenaDos[7] != 'm') && (CadenaDos[7] 
!= '.') && (CadenaDos[7] != ','))) { 
    enteroN = (100*(CadenaDos[4]-
48))+(10*(CadenaDos[6]-48))+(CadenaDos[7]-
48); 
   } 
   else { 
   enteroN=0; 
  } 
} 
//Ir a Cuadrantes 
void AUno() { 
   myservo1.write(170); 
   myservo2.write(80); 
        delay (200); //dale tiempo antes de 
prender el laser 
        digitalWrite (laserPin, HIGH); // Turn Laser 
On 
        delay (800); // On For Half a Second 
        digitalWrite (laserPin, LOW); // Turn Laser 
Off 
 } 
void ADos() { 
        myservo1.write(155); 
        myservo2.write(81); 
        delay (200); //dale tiempo antes de 
prender el laser
```

```
 digitalWrite (laserPin, HIGH); // Turn Laser 
On 
        delay (800); // On For Half a Second 
        digitalWrite (laserPin, LOW); // Turn Laser 
Off 
 } 
void ATres() { 
        myservo1.write(140); 
        myservo2.write(81); 
        delay (200); //dale tiempo antes de 
prender el laser 
        digitalWrite (laserPin, HIGH); // Turn Laser 
On 
        delay (800); // On For Half a Second 
        digitalWrite (laserPin, LOW); // Turn Laser 
Off 
 } 
void BUno() { 
         myservo1.write(175); 
        myservo2.write(86); 
        delay (200); //dale tiempo antes de 
prender el laser 
        digitalWrite (laserPin, HIGH); // Turn Laser 
On 
        delay (800); // On For Half a Second 
        digitalWrite (laserPin, LOW); // Turn Laser 
Off 
 } 
void BDos() { 
        myservo1.write(155); 
        myservo2.write(87); 
        delay (200); //dale tiempo antes de 
prender el laser 
        digitalWrite (laserPin, HIGH); // Turn Laser 
On 
        delay (800); // On For Half a Second 
        digitalWrite (laserPin, LOW); // Turn Laser 
Off 
 } 
void BTres() { 
         myservo1.write(135); 
         myservo2.write(87); 
        delay (200); //dale tiempo antes de 
prender el laser 
        digitalWrite (laserPin, HIGH); // Turn Laser 
On 
        delay (800); // On For Half a Second 
        digitalWrite (laserPin, LOW); // Turn Laser 
Off 
 } 
 void CUno() { 
         myservo1.write(180); 
         myservo2.write(95); 
        delay (200); //dale tiempo antes de 
prender el laser 
        digitalWrite (laserPin, HIGH); // Turn Laser 
On 
        delay (800); // On For Half a Second
```
 digitalWrite (laserPin, LOW); // Turn Laser Off } void CDos() { myservo1.write(155); myservo2.write(101); delay (200); //dale tiempo antes de prender el laser digitalWrite (laserPin, HIGH); // Turn Laser On delay (800); // On For Half a Second digitalWrite (laserPin, LOW); // Turn Laser Off

void CTres() {

myservo1.write(120);

myservo2.write(98);

 delay (200); //dale tiempo antes de prender el laser

 digitalWrite (laserPin, HIGH); // Turn Laser On

 delay (800); // On For Half a Second digitalWrite (laserPin, LOW); // Turn Laser

Off }

}

## 5.2 Validación

La figura 12 muestra el área de validación y la posición de los dos radares, en el rectángulo rojo aparece la sección del radar dos, y en el recuadro verde la sección del láser y el radar uno. El área de la validación fue marcada con cinta adhesiva azul en un área de 80cm x 80cm.

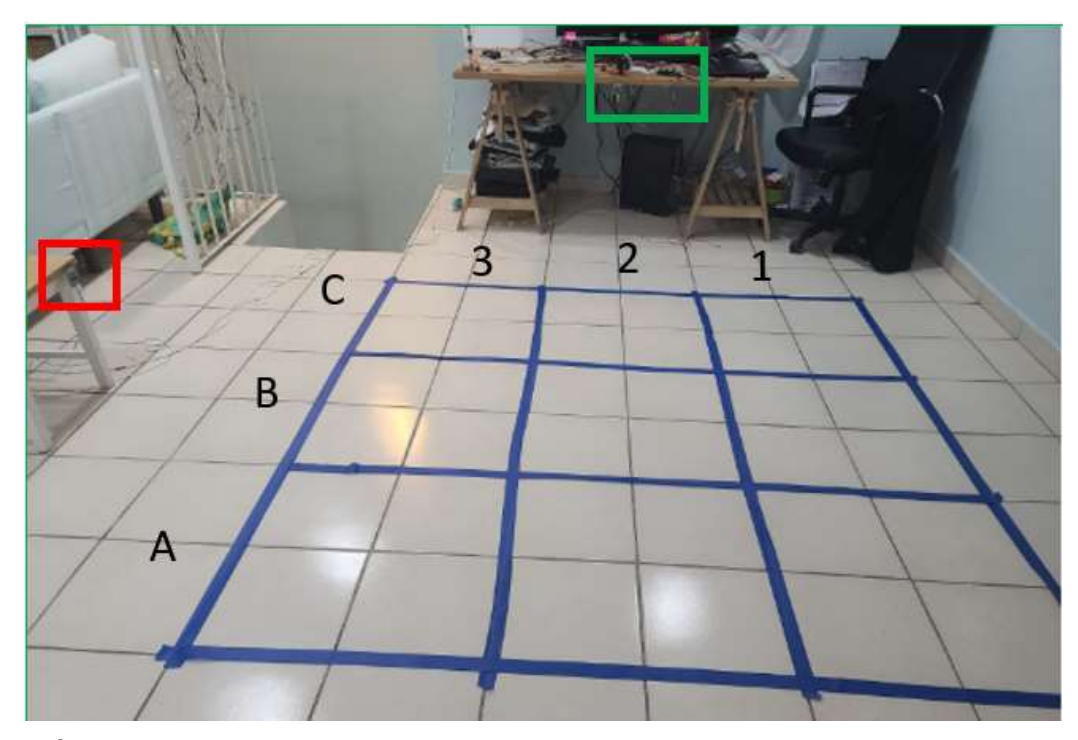

Figura 12. Área de validación. Fuente: Elaboración propia.

La demostración del funcionamiento y precisión del prototipo requirió de 385 muestras para un intervalo de confianza del 95%. Las muestras fueron tomadas de forma continua con una persona dentro de los cuadrantes realizando movimientos aleatorios a través de ellos, con un cronometro fue tomado el tiempo requerido por el prototipo para activar una respuesta en la posición correcta, como fue movimiento continuo no fue tomado en cuenta el tiempo necesario de la persona en llegar a la posición deseada, debido a esto el tiempo marcado en los datos incluye el tiempo transcurrido entre el movimiento de un cuadrante a hacia la posición deseada, derivando en un retardo en los valores reales.

La tabla 9 muestras los resultados de los experimentos con el prototipo.

Tabla 9. Tabla de resultados de la muestras tiempo en segundos.

Fuente: Elaboración propia

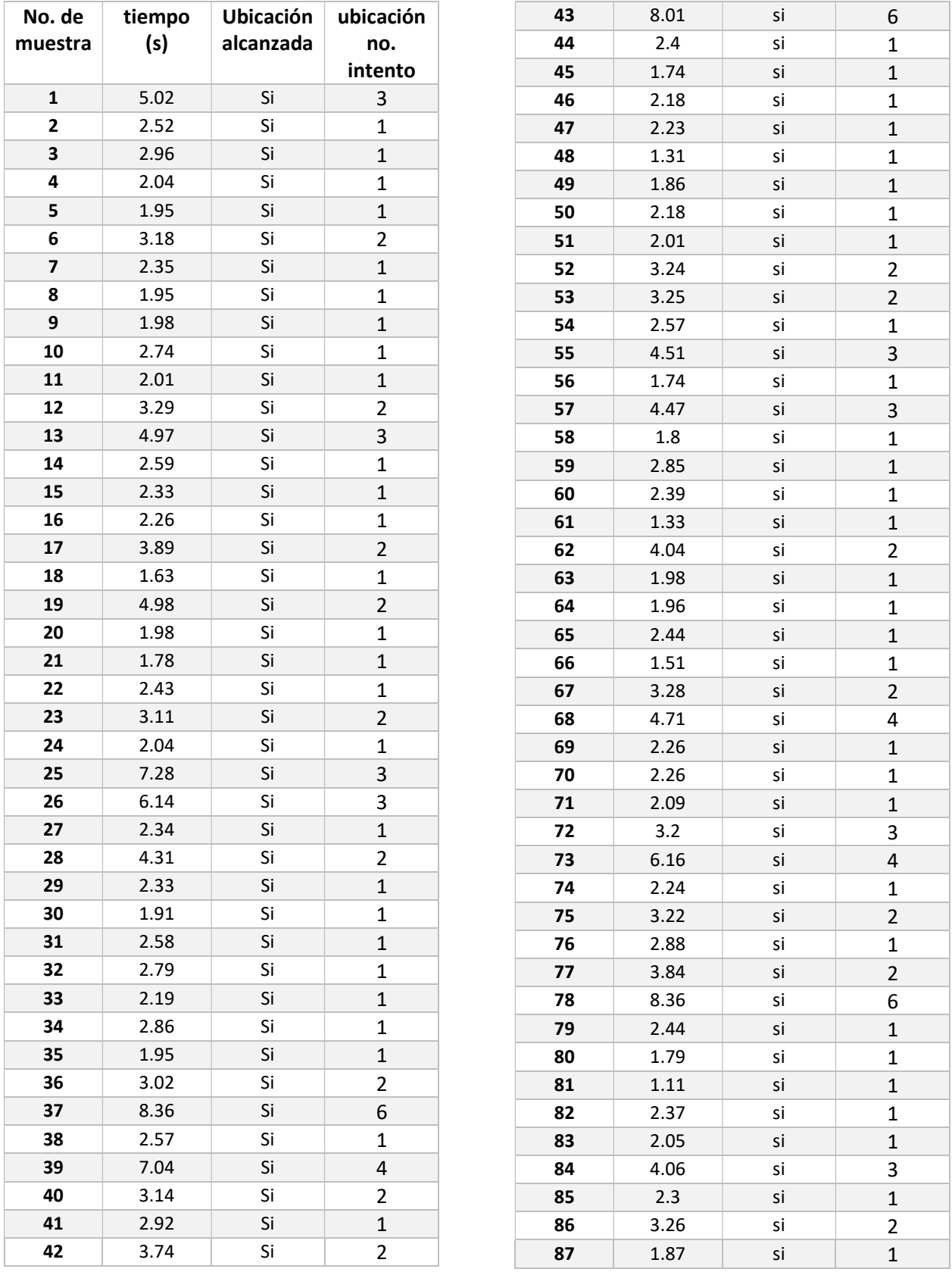

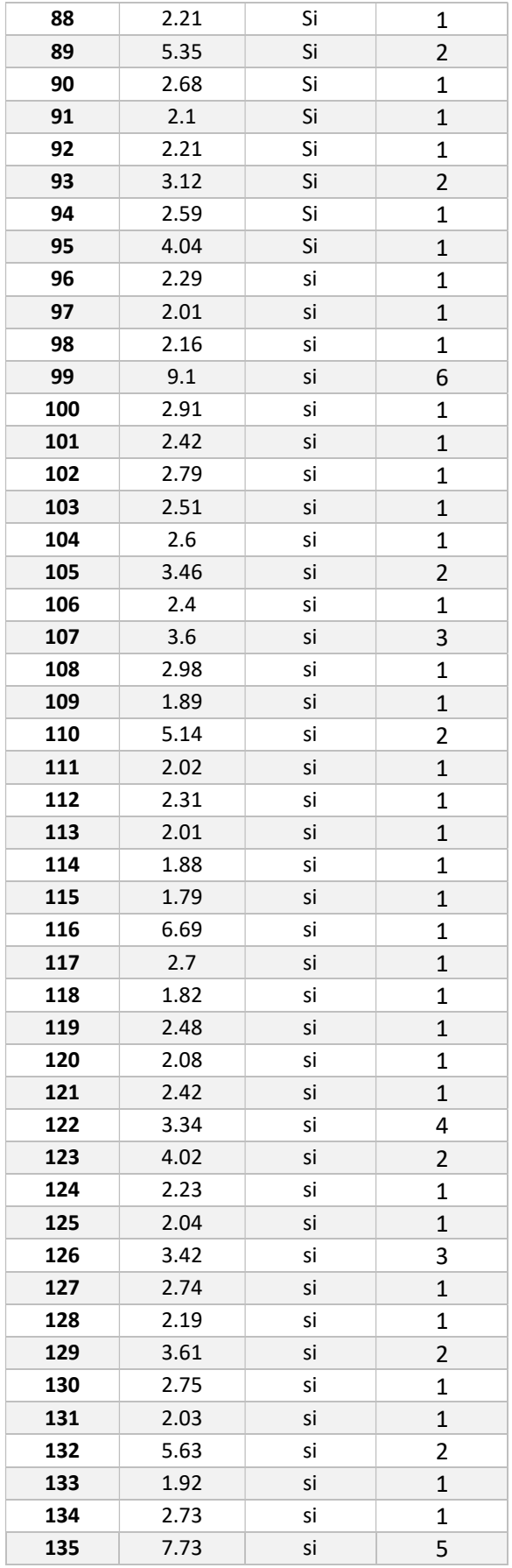

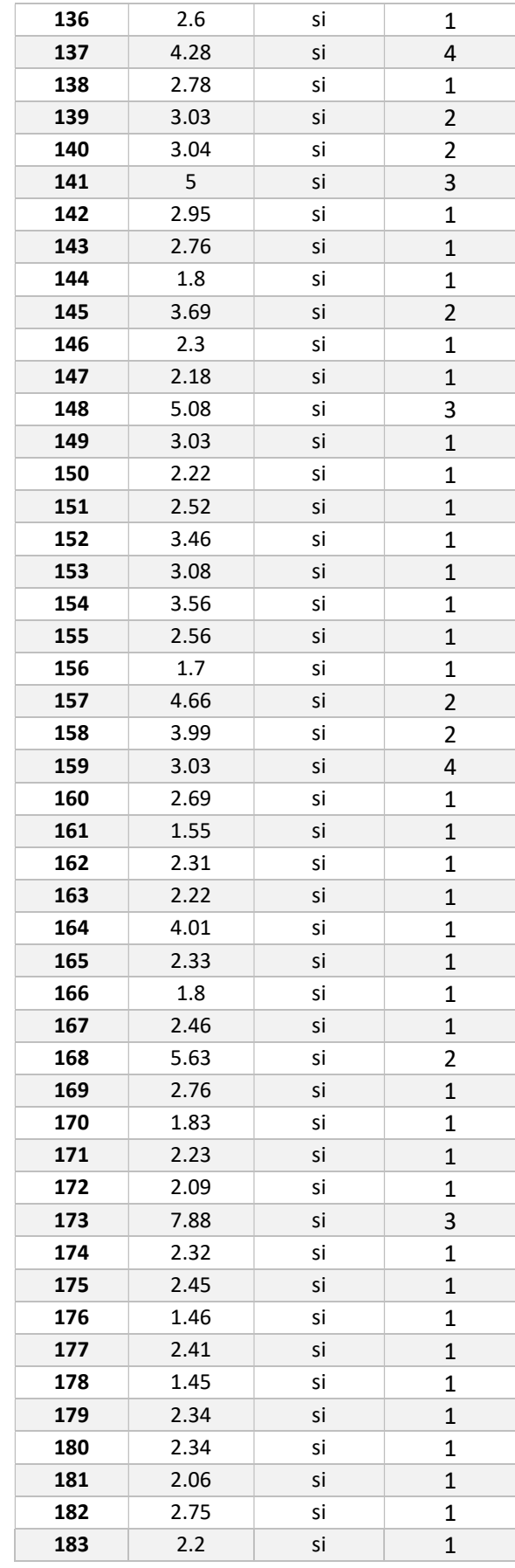

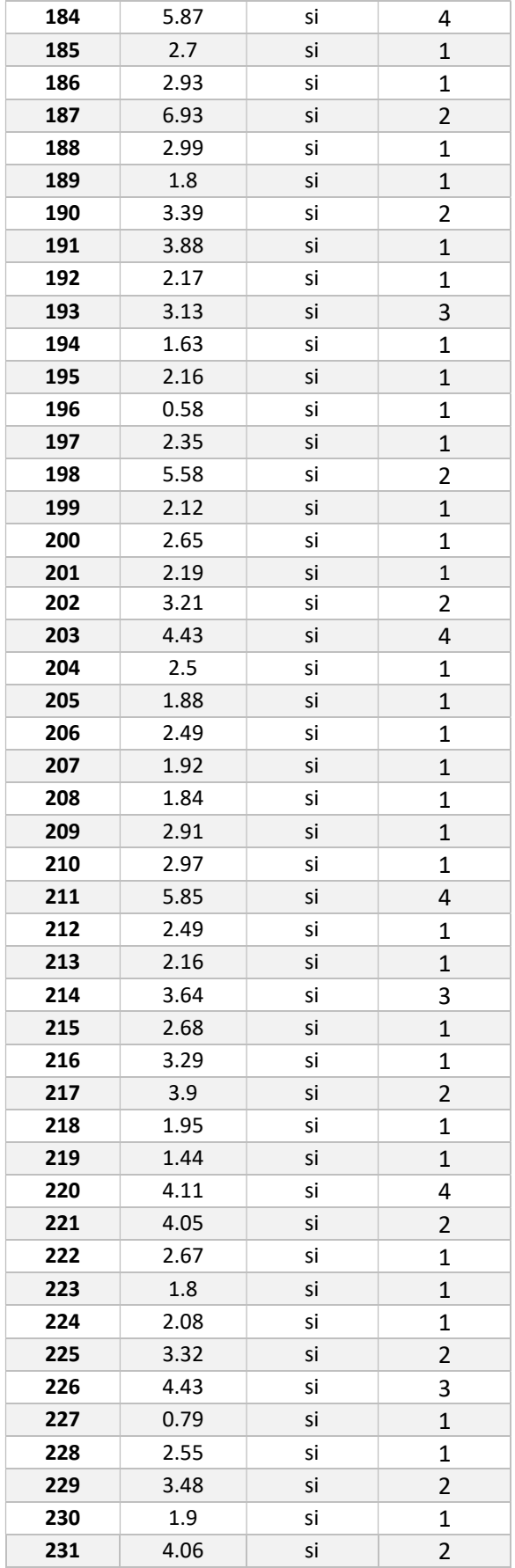

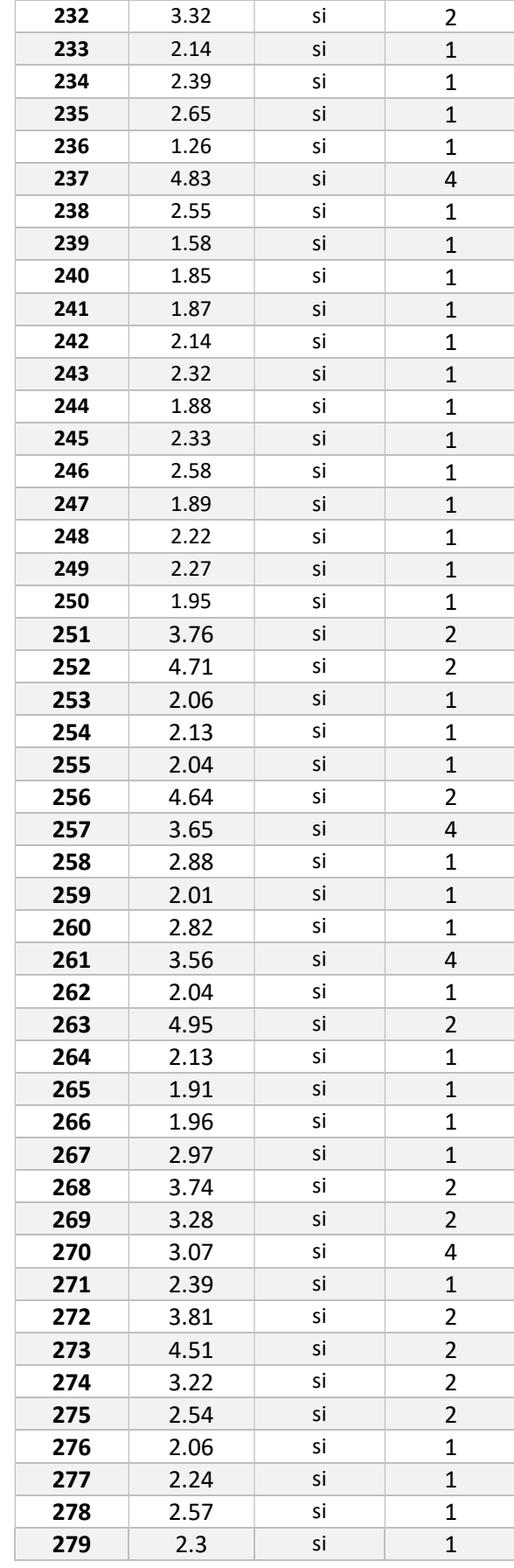

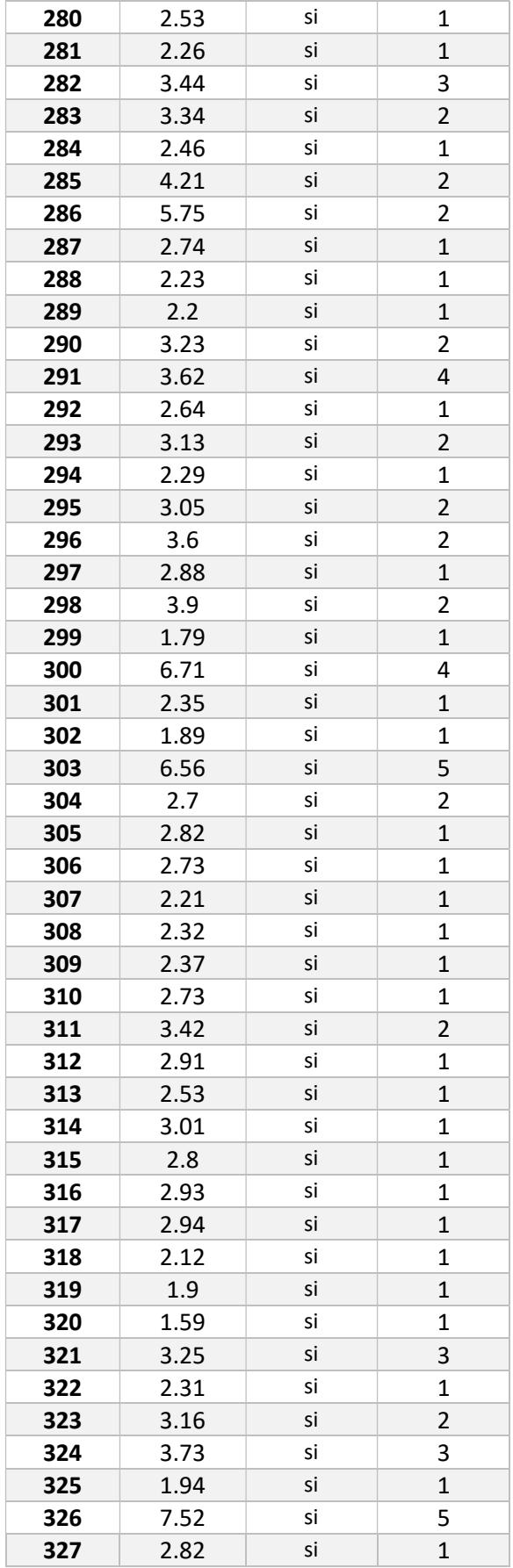

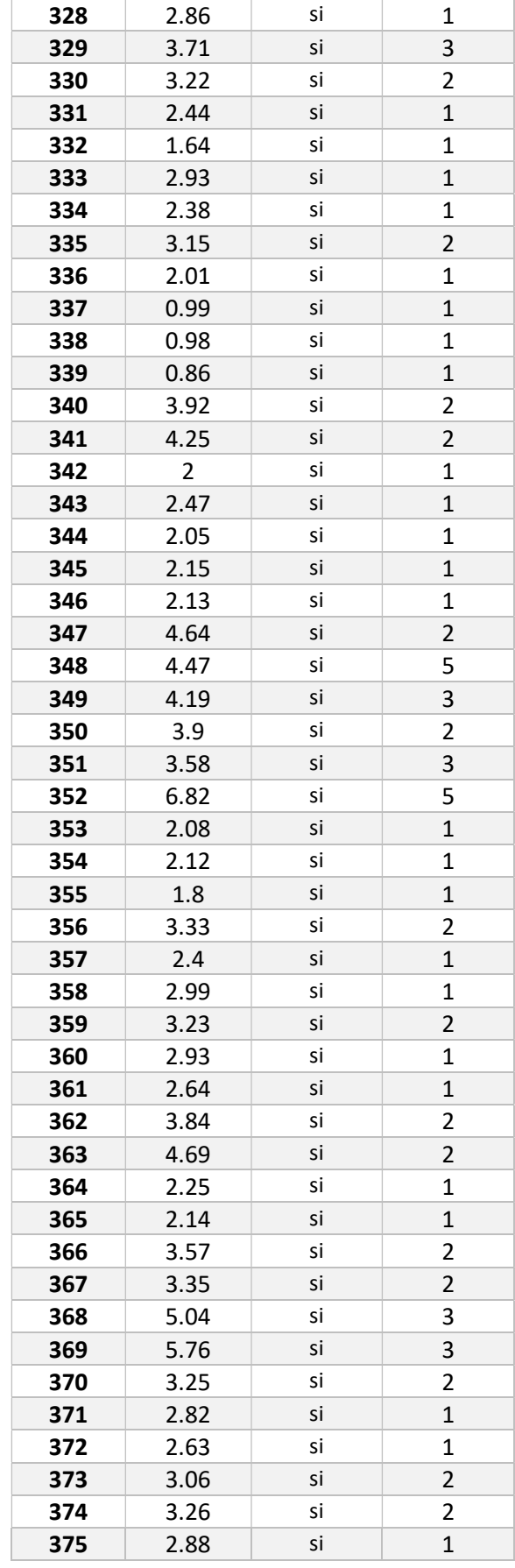

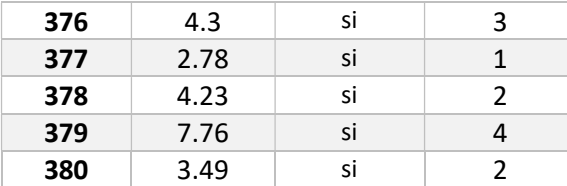

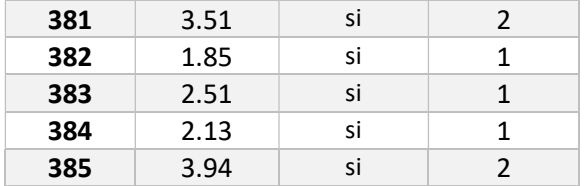

La figura 13 muestra el área de validación con el prototipo en funcionamiento, la persona estaba ubicada en la posición B3 y el láser apunta a la posición B3 también.

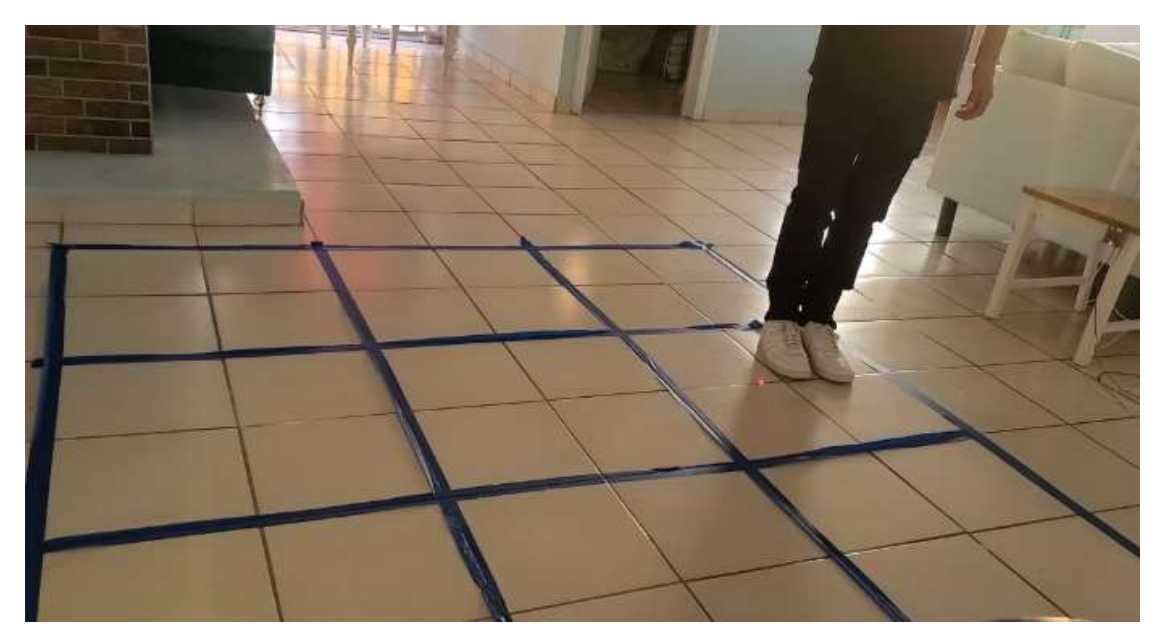

Figura 13. Prototipo en funcionamiento Fuente: Elaboración propia.

## 5.3 Pruebas funcionales

Los datos para los cálculos de la prueba t fueron tomados de los resultados de la tabla 9, la tabla 10 muestra el tiempo mínimo en segundos en alcanzar la posición deseada, el tiempo máximo en segundos en alcanzar la posición deseada, el número de muestras realizadas, la media poblacional (3 segundos), la media muestral obtenida del número de muestras, la desviación estándar de los datos muestreados y por último el valor t de los datos.

$$
t = \frac{x - \mu}{\frac{S}{\sqrt{n}}}
$$

**Sustituyendo** 

$$
t = \frac{2.989 - 3}{\frac{1.33}{\sqrt{385}}} = -0.161
$$

#### Tabla 10. Resultados prueba t

#### Fuente: Elaboración propia

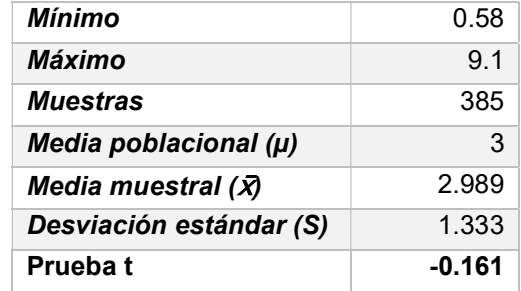

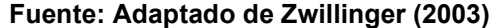

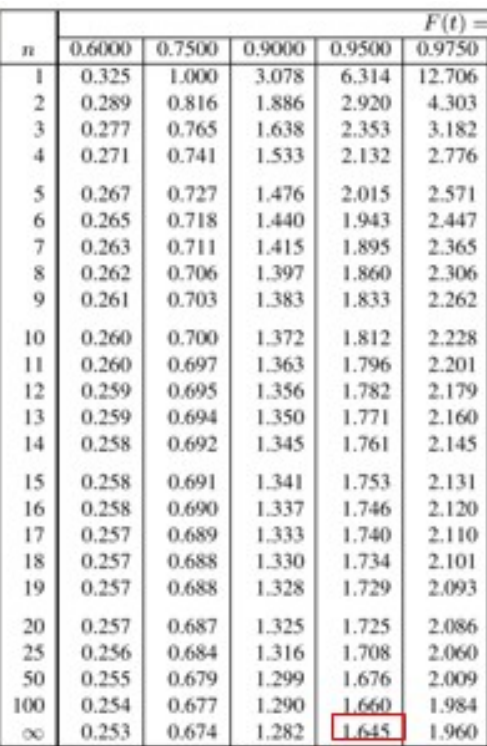

El sistema con radar FMCW buscaba alcanzar un nivel de significancia de 0.05 para lograr el intervalo de confianza del 95% por lo que α=0.05, para una gráfica de una cola y el valor critico obtenido de la tabla de distribución del valor  $t_\alpha = 1.64$  mostrado en la figura 14.

Si el valor de  $t > t_\alpha$ , entonces se rechaza la hipótesis, si  $t \leq t_\alpha$ entonces no se rechaza la hipótesis (Zwillinger, 2003).

Por lo tanto para:

 $H_a: \mu \leq 3$  $H_o: \mu > 3$ 

 $t = -0.161$ 

El límite de la zona de aceptación de la hipótesis alternativa va de: (−∞, 1.64) como lo muestra la figura 15.

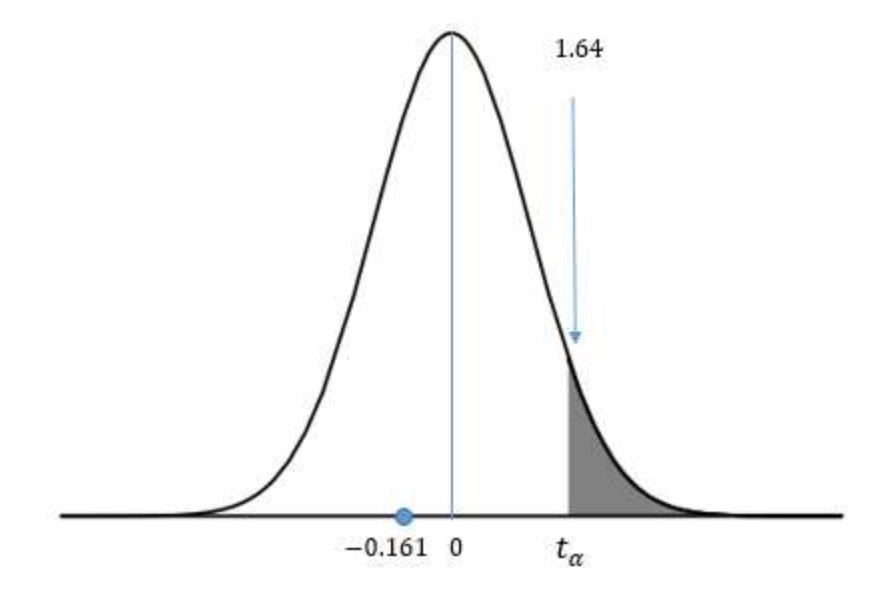

Figura 14. Área de aceptación Fuente: Adaptado de Zwillinger (2003)

## Capítulo 6. Discusión de Resultados

Los resultados obtenidos de las tablas tabla 6 del capítulo de resultados fue identificado el radar FMCW OPS241-B-FM-RP como el más adecuado para prototipo con una puntuación total de 11 en comparación de los 9 puntos del el OPS243-C, considerando el ancho de haz como el valor más crítico en la selección debido por la comparativa entre los 78° del ancho del haz con los 20°, de ser utilizado el otro radar sería necesario agregar mayor número de radares para el área a revisar. Otro factor importante, fue la considerable diferencia entre la resolución de un radar y el otro, aun cuando los 23 cm no puedan parecer mucho hablando de roedores, esto puede llegar a generar conflictos en el campo, por lo tanto tener mayor resolución puede resultar en perder de vista un roedor.

La sección de selección de plataforma de desarrollo de prototipo la selección del radar FMCW marcó la pauta para la elección de la plataforma de desarrollo de prototipado esto porque requiere de ciertas especificaciones, en general el radar tiene compatibilidad con todas las plataformas presentadas, pero en el desarrollo del prototipo fue necesario la utilización de dos radares FMCW al ser esencial contar con al menos dos puertos UART, en el caso de la raspberry pi podría ser utilizado un USB y un UART, Arduino Uno y ELEGO podría existir la comunicación serial con más dispositivos pero requieren de pasos adicionales lo cual en definitiva resta puntos. El voltaje UART y costo estaban correlacionados por ser necesario agregar un adaptador de nivel al circuito para la compatibilidad con el voltaje de transmisión de datos del radar FMCW pues este envía los datos a 3.3V, y solo raspberry y Arduino Due utilizan ese voltaje dentro de las plataformas consideradas.

La tabla 9 de los resultados muestro el número de muestras (385), y los tiempos correspondientes, también contesta las preguntas, ¿llega a la posición del objetivo?, ¿En cuántos intentos? En todas las muestras el láser llega a la posición del objetivo, pero existen algunas excepciones donde el prototipo toma mayor número de intentos para llegar a la posición del objetivo. En las ocasiones cuando el dispositivo tarda más de 3 segundos en activar la respuesta es debido al número de iteraciones necesarias por estar

en la posición equivocada. Durante las muestras, así como no fue tomado en cuenta el retardo del movimiento de la persona, solo fue tomado como correcta la posición final de la persona y no el movimiento entre cuadrantes para definir el tiempo en alcanzar la posición del objetivo, como referencia si la persona estaba en el cuadrante en C3 y quería realizar un salto hacia A3 pasaba sobre B3 y en ocasiones el dispositivo tomaba B3 como posición de la persona, pero no fue tomado en cuenta así para las muestras.

Los resultados también mostraron algunas situaciones donde el prototipo activaba una respuesta en la locación incorrecta, esto debido a la resolución al diseño de este radar en particular (OPS241-B), aun cuando en comparación con el otro tiene mejor resolución, una mejor resolución podría generar un cambio significativo positivo en los resultados.

Las pruebas mostraron una mejor respuesta del sistema cuando el movimiento entre cuadrantes era más rápido, esto podría ser un indicador éxito para los experimentos con roedores en movimiento.

La tabla 10 de los resultados muestra una media de muestral  $\overline{X}$ =2.989, muy cerca de los 3 segundos pero por debajo.

Los resultados también mostraron en algunas ocasiones el prototipo activaba una respuesta en la locación incorrecta, por eso sería prudente agregar más radares FMCW en distintas áreas del espacio delimitado para poder complementar más el prototipo y obtener mayor cantidad de datos para lograr de una mayor precisión en la detección del objetivo.

Por lo tanto es aceptada la hipótesis alternativa:

## Un sistema con radar FMCW y servomotor detecta, alinea y sigue a un objetivo identificado en un espacio.

Es viable la utilización de un sistema con radar FMCW para detección, alineación y y seguimiento en la implementación de eliminación de roedores.

El presente trabajo de tesis presento el diseño de un sistema con radar FMCW para detección, alineación y seguimiento de objetos con radar FMCW.

Los resultados obtenidos de la prueba t para tiempos de respuesta de menos 3 segundos fueron de -0.161 y estaban dentro de la zona de aceptación para un nivel de confianza del 95 % (−∞, 1.64) del prototipo. Esto siendo un indicador de la posibilidad de la utilización de sistemas con radar FMCW o bien en particular el radar FMCW OPS241-B por su versatilidad y facilidad de transmisión de datos.

Los resultados de los experimentos presentados en el capítulo 6 revelaron la capacidad de sistemas con radar FMCW y servomotores de detección, alineación y seguimiento de un objeto dentro de un espacio determinado. Sin embargo el costo para las casas habitación implementado en detección de roedores no sería lo más accesible por el considerable alto costo de los radares FMCW, en cambio, no sucede lo mismo en la industria agrícola debido a las pérdidas en este sector son considerables, y esta alternativa podría afectar de manera positiva el sector. El mayor reto para la implementación de este tipo de dispositivos seria educar al sector agrícola con una nueva alternativa, y claro identificar qué tipo de respuesta seria la adecuada para eliminación de los roedores, permitiendo este trabajo dejar abierto el esquema de posibilidades.

La aportación principal en este trabajo la realización en el diseño de un sistema con radar FMCW para identificar, alinear y seguir objetos, la principal contribución de la tesis fue la introducción de un nuevo prototipo de sistema para la eliminación de roedores con radar FMCW. En este sistema de radar fue centrada la investigación de esta tesis. Este sistema difiere mucho de los anteriores sistemas de eliminación existentes pues estos son enfocados en sistemas mecánicos y/o químicos. Esta nueva alternativa abre las puertas a más investigaciones en el campo de los roedores.

### 7. 1 Investigación Futura

Partiendo de los hallazgos encontrados en este trabajo, la utilización de radares FMCW en detección de objetos en este caso animales es muy prometedora y poco explorada en el campo de los roedores, debido a esto será planteada la integración de un radar FMCW con mayor resolución para lograr diferenciar los ligeros cambios en el movimiento de los roedores, así como el desarrollo un sistema con mayor número de radares pero precio más económico.

# Lista de referencias bibliográficas

- Rodríguez Muñoz, J. (1993). Roedores Plaga: Un problema permanente en América Latina y el Caribe. Santiago, Chile: FAO.
- Elias, D. J. (1984). Roedores como plagas de productos almacenados; control y manejo (Serie: Tecnología Poscosecha 3). Santiago, Chile: FAO.
- FAO. (2005). Agricultura y diálogo de culturas, nuestro patrimonio común. Roma, Italia: FAO.
- FAO. (2018). El estado de los mercados de productos básicos agrícolas 2018. El comercio agrícola, el cambio climático y la seguridad alimentaria. Roma, Italia: FAO.
- SAGARPA. (2018). 6to Informe de labores 2017-2018. Consultado el 21 de febrero de 2020, de SAGARPA Sitio web: https://www.gob.mx/agricultura/documentos/informes-de-labores-de-la-secretariade-agricultura-ganaderia-desarrollo-rural-pesca-y-alimentacion
- INEGI. (2011). Agricultura. Consultado el 19 de febrero de 2020, de INEGI Sitio web: http://cuentame.inegi.org.mx/economia/primarias/agri/default.aspx?tema=E%20( Visto:%2024Abr14)#.

AGROASEMEX, S.A. (2019). Las plagas producen pérdidas de hasta un 40 por ciento en la producción agrícola, revela estudio de la FAO. Consultado el 20 de febrero de 2020, de AGROASEMEX Sitio web: https://www.gob.mx/agroasemex/articulos/las-plagas-producen-perdidas-dehasta-un-40-por-ciento-en-la-produccion-agricola-revela-estudio-de-lafao?idiom=es

- Del Villar, D. (2000). Principales Vertebrados Plaga en México: Situación Actual y Alternativas para su Manejo. Revista Chapingo, Serie Ciencias Forestales y del Ambiente., 6 (1), 41-54.
- Capo Arteaga, M.A. (2001). Establecimeinto de plantaciones forestales: Los ingredientes del éxito. Coahula, Mexico: editorial UAAAN.
- EPA (United States Environmental Protection Agency). (2017). Control de roedores. Consultado el 5 de marzo de 2020, de EPA Sitio web: https://espanol.epa.gov/espanol/control-de-roedores
- La Rivera Rentería, J. (2006). Libro Introductorio A Radares. Santiago, Chile: IGM Instituto Geográfico Militar.

Skolnik, M. I. (2001). Introduction to Radar Systems. New York: McGraw-Hill.

Pozar, D. M. (2012). Microwave engineering. Hoboken, NJ: Wiley.

- Dorf, R. C. (2006). Electronics, power electronics, optoelectronics, microwaves, electromagnetics. Boca Raton, FL: CRC press.
- Komarov, I.V. & Smolskiy S. M. (2005). Fundamentals of Short-Range FM Radar. Norwood, Ma.: McGraw-Hill.
- Winkler, V. (2007). Range Doppler detection for automotive FMCW radars, European Radar Conference, Munich, Germany, October 2007. Munich :IEEE.
- Petrova, N., Jordanova, I. & Roe, J. (2013). Radar Emitter Signals Recognition and Classification with Feedforward Networks, United Kingdom: Elsevier B.V

Kouemou, G. (2010). Radar Technology, Croatia: InTech

Lin, J., Li, Y., Hsu, W. & Lee, T. (2016). Design of an FMCW radar baseband signal processing system for automotive application. Taiwan: SpringerPlus 5. Recuperado de https://doi.org/10.1186/s40064-015-1583-5

Lim, H. & Lee, S. (2016). A Short Range FMCW Radar System with Low Computational Complexity. Seul, Korea: International Journal of Electronics and Electrical Engineering Vol. 4, No. 4, pp. 370-373. Recuperado de http://www.ijeee.net/index.php?m=content&c=index&a=show&catid=63&id=309

Wolf, W. (2017). Computers as Components (Second Edition). Burlington, MA: Elsevier.

- Barchiesi, J. . (2008). Introducción al Procesamiento Digital de Señales. Valparaiso, Chile: Ediciones Universitarias de Valparaiso.
- AMETEK. (2003). Frequency-Modulated Continuous-Wave (FMCW) (EDO: 06-18-107 Issue 1). PA, U.S.A.. Recuperado de https://www.drexelbrook.com/- /media/ametekdrexelbrook/download\_links/whitepaper-fmcw-radar-leveltransmitter.pdf
- Halfacree, G. (2018). The Official Raspberry Pi Begineer's Guide How to use your new computer. Cambridge: Raspberry Pi Pres.
- Raspberry Pi. (2019). Datasheet Raspberry Pi Compute Module 3+, Raspberry Pi Compute Module 3+. UK. Recuperado de https://www.raspberrypi.org/documentation/hardware/computemodule/datasheets /rpi\_DATA\_CM3plus\_1p0.pdf
- Atmel Coporation. (2015). ATmega328P datasheet (Rev.: 7810D–AVR–01/15). CA, USA. Recuperado de http://ww1.microchip.com/downloads/en/DeviceDoc/Atmel-7810-Automotive-Microcontrollers-ATmega328P\_Datasheet.pdf
- HP. (N.D.). HP Pavilion Gaming Laptop 17t. USA. 19 de febrero de 2020, de HP Sitio web: https://store.hp.com/us/en/pdp/hp-pavilion-gaming-laptop-17t-5xx64av-1

Humer, S. J. & Foster, E. (2014). A comparitive analysis of the c++, java, and python languages (Unpublished dissertation Project). Keene State College, Keene, New Hampshire. Recuperado de https://www.researchgate.net/publication/320407173\_A\_COMPARITIVE\_ANALY SIS\_OF\_THE\_C\_JAVA\_AND\_PYTHON\_LANGUAGES

Wackerly, D.D, Mendenhall III, W. & Scheaffer, R. L. (2008). Estadística Matemática con aplicaciones. Florida: Thomson/Brooks-Cole.

Mendenhall, W., Beaver, R. J. & Beaver, B. M. (2012). Estadística aplicada a los negocios y la economía. Mexico, DF.: McGraw-Hill Education.

Mendenhall, W., Beaver, R. J. & Beaver, B. M. (2010). Introducción a la probabilidad y estadística. Mexico, DF.: Cengage Learning.

Zwillinger, D. (2003). STANDARD MATHEMATICAL TABLES AND FORMULAE. NY, USA.: CHARPMAN & HALL/CRC.

Guevara Carrizales, A. A. (2011). AAGC0168 Peromyscus eremicus [Fotografía]. Recuperado de http://bdi.conabio.gob.mx/fotoweb/archives/5008- Mam%C3%ADferos/Animales/Vertebrados/Mam%C3%ADferos/AAGC0168%20P eromyscus%20eremicus.jpg.info

Elizalde Arellano, C. (2020). CEA0021 (Lepus californicus) [Fotografía]. Recuperado de http://bdi.conabio.gob.mx/fotoweb/archives/5008- Mam%C3%ADferos/Animales/Vertebrados/Mam%C3%ADferos/CEA0021%20(Le pus%20californicus).tif.info#c=%2Ffotoweb%2Farchives%2F5008- Mam%25C3%25ADferos%2FAnimales%2FVertebrados%2FMam%25C3%25ADf eros%2F

Sorino, J. A. (2020). GECI057 Capra hircus [Fotografía]. Recuperado de http://bdi.conabio.gob.mx/fotoweb/archives/5008- Mam%C3%ADferos/Animales/Vertebrados/Mam%C3%ADferos/GECI057%20Ca pra%20hircus.jpg.info#c=%2Ffotoweb%2Farchives%2F5008- Mam%25C3%25ADferos%2FAnimales%2FVertebrados%2FMam%25C3%25ADf eros%2F

OmniPreSense. (2018). OPS241-B Sensor, Modulo de sensor FMCW [Fotografía]. Recuperado de https://www.mouser.es/ProductDetail/OmniPreSense/OPS241- B-FM-RP?qs=unwgFEO1A6tIo9yefypdK A%3D%3D

Steren. (2011). MOT-135, Servomotor con torque de 11 Kgf/cm [Fotografía]. Recuperado de https://www.steren.com.mx/servomotor-con-torque-de-11-kgfcm.html

LASERTRONIC. (2016). MOT-135, Puntero laser [Imagen]. Recuperado de https://lasertronicmadrid.com/wp-content/uploads/2016/05/Seguridad-yprecauciones-en-el-manejo-de-l%C3%A1ser.jpg